# **MINISTÉRIO DA CIÊNCIA E TECNOLOGIA INSTITUTO NACIONAL DE PESQUISA ESPACIAIS**

**INPE -6387-RPQ/678** 

## **PROCESSAMENTO E ANÁLISE DE DADOS JERS COM ÊNFASE EM FLORESTA E USO DA TERRA: FLORESTA NACIONAL DO TAPAJÓS**

**Pedro Hernandez Filho Luciano Vieira Dutra Gerardo Kuntschik Sérgio Monteiro Soares** 

**INPE São José dos Campos 1997** i<br>Us

 $\omega$ 

## **AGRADECIMENTOS**

Os pesquisadores agradecem ao CNPq pelo suporte financeiro dos seguintes projetos: Projeto SAR/Tapa, Processo n° 400.249/94-96), Projeto GeoTec (n° 680.061-94-0), o qual está inserido no Programa ProTem CC, ao Instituto Nacional de Pesquisas Espaciais, INPE, ao Exército Brasileiro que forneceu meios indispensáveis para o alojamento, locomoção, alimentação e o suporte logístico necessário para a realização do trabalho de campo na região da FLONA Tapajós, à SUDAM e ao IBAMA pelo apoio logístico. Ao Governo Canadense que, através do Projeto Adro, financiou uma viagem de campo que serviu para refinar alguns dados previamente selecionados.

### RESUMO

Foi realizado um trabalho na Floresta Nacional do Tapajós com a finalidade de avaliar o desempenho de imagens de radar orbitais JERS para discriminar classes de floresta e tipos de uso da terra. Foram obtidos pontos de controle através de GPS diferencial, no terreno e utilizando também, como plataforma, um helicóptero com a finalidade de garantir uma boa qualidade de registro de imagens. Para análise temática, foi selecionada uma área de trabalho com aproximadamente 125,00 Km<sup>2</sup>, próximo à comunidade São Jorge. No processamento das imagens foram utilizadas técnicas de segmentação. Observou-se, principalmente que foi possível separar floresta e solo nu das demais feições do terreno. Foi realizada uma comparação entre os dados de níveis de cinza das classes de uso da terra e classes de floresta correspondente ao retroespalhamento da banda L do JERS, transformado em dB. Foi feita uma comparação entre o coeficiente de variação entre as médias dos níveis de cinza do retroespalhamento e comparados com os dados de volume de madeira. As classes de uso da terra apresentaram coeficientes de retroespalhamento diferentes das classes florestais. A Floresta Ombrófila Densa em relevo ondulado apresenta coeficientes de variação distintos das áreas ocupadas por Floresta Densa e Aberta assentada em relevo plano. Os coeficientes de variação médios das amostras não se comportaram como um bom indicador para estimar volume de madeira.

## **JERS DATA ANALYSIS WITH ENPHASIS IN FOREST AND LAND USE: TAPAJOS NATIONAL FOREST.**

#### ABSTRACT

A study was carried out in the Tapajos National Forest to evaluate the performance of the JERS SAR images, L-band, to discriminate forest areas and land use types. Control points were obtained with differential GPS, in the terrain and helicopter. A test area was selected, near São Jorge community and Landsat/TM data and JERS-1 image was submitted to specific segmentation methods. In general TM segmentation showed more consistency with the area a priori knowledge. Samples of three forest types and five land use classes were identified and the mean sample backscatter and sample coefficient of variation were calculated for each sample. While mean sample backscatter is a reasonable discriminator for land use classes, CV is better to discriminate forest types. The joint use of both parameters helps to discriminate all classes. A comparison between coefficient of variation of forest classes and forest volume was carried out. Although completely separated in the vol x CV space, the use of CV alone is not enough to separate Dense Forest of flat relief from the Open Forest of flat relief.

# SUMÁRIO

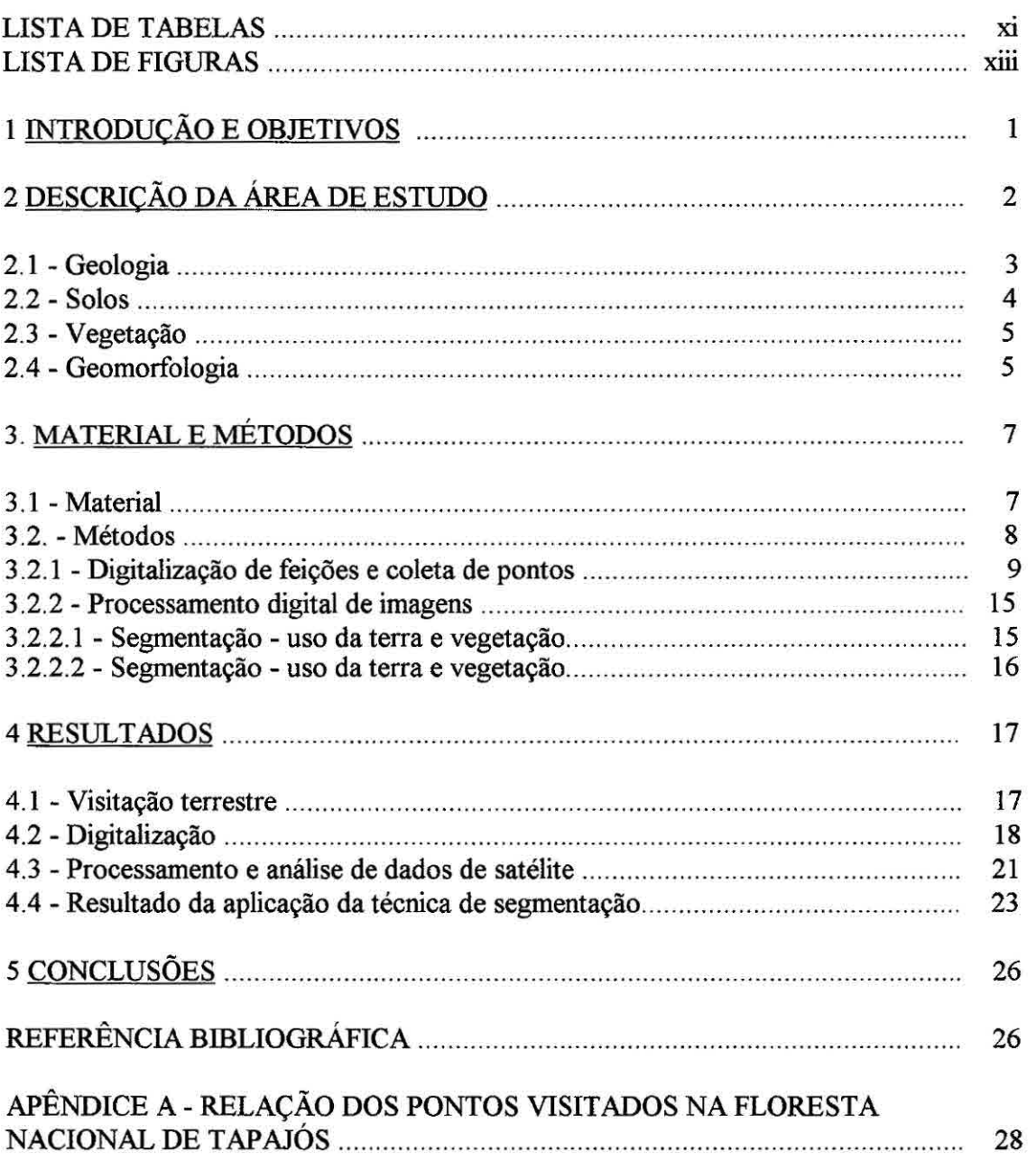

## LISTA DE FIGURAS

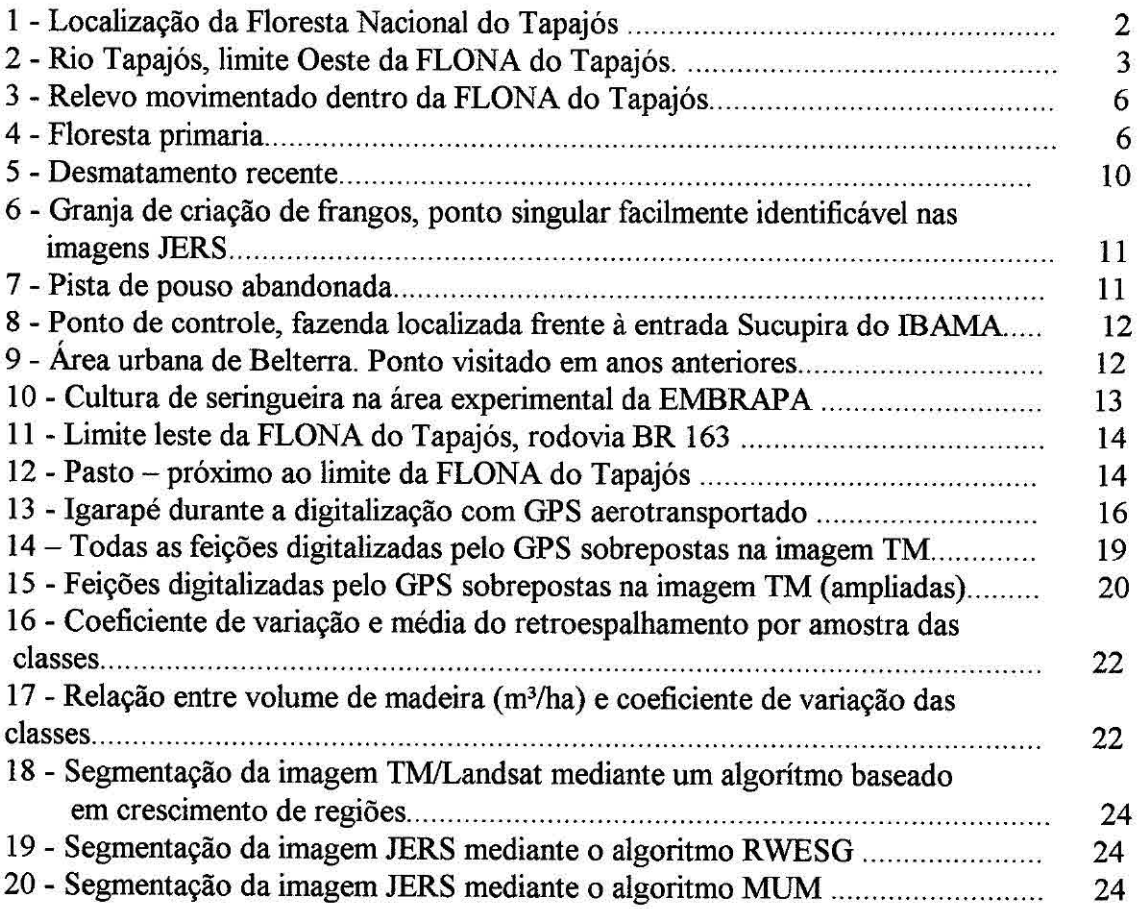

 $\alpha$ 

## **LISTA DE TABELAS**

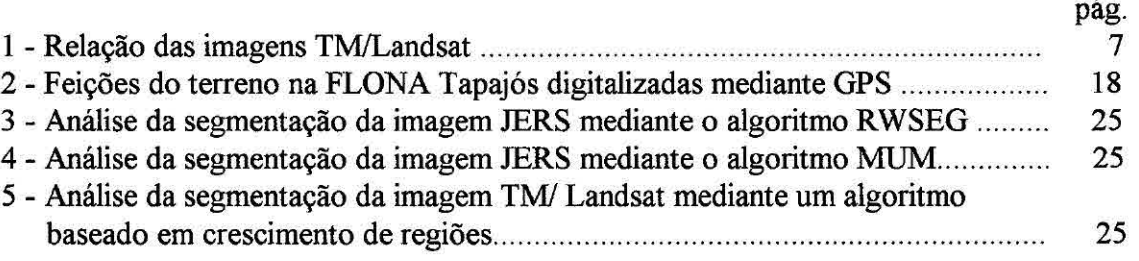

 $\begin{bmatrix} \mathcal{L}^{\mathcal{A}}(\mathcal{A}) \\ \mathcal{L}^{\mathcal{A}}(\mathcal{A}) \end{bmatrix} = \begin{bmatrix} \mathcal{L}^{\mathcal{A}}(\mathcal{A}) \\ \mathcal{L}^{\mathcal{A}}(\mathcal{A}) \end{bmatrix}$ 

## <sup>1</sup>INTRODUÇÃO E OBJETIVOS

Este trabalho apresenta, de forma consolidada, o resultado de diversas expedições de campo para identificação de alvos naturais e dos resultados da ação antrópica realizadas na Floresta Nacional do Tapajós (FLONA) e arredores. O objetivo principal foi avaliar o uso de imagens orbitais referentes a regiões do visível (imagens do TM/Landsat) e de microondas (radar) na Banda L (satélite Japonês JERS-1, ver secção 3.1) na identificação de alvos terrestres. Imagens de radar, embora menos informativa que aquelas obtidas da região do visível, podem ser em qualquer condição atmosférica, aspecto muito importante, principalmente em regiões quase sempre cobertas por nuvens, como é o caso da FLONA.

A interação da radiação eletromagnética (REM) referente à banda L e a vegetação é caracterizada pela penetração da REM no dossel, de tal forma que o retorno do sinal tem certa relação com o volume de madeira desta, antes de ser absorvido pelo solo.

Neste trabalho explorou-se, também, a relação do sinal do retomo do radar com o volume de madeira para 3 tipos diferentes de floresta natural.

Os objetivos específicos são os seguintes:

a) avaliar a discriminação, através de processamento imagens de digital de radares orbitais, distintas unidades de uso da terra e de vegetação presentes na Floresta Nacional de Tapajós;

b) comparar a separabilidade dos alvos permitida pelas imagens de radar com os resultados alcançados pela análise de imagens obtidas nas regiões do espectro eletromagnético óptico;

c) levantar dados de feições naturais e antrópicas da área de estudo através do sistema Global Positioning System (GPS), nas formas dinâmica e estática, com posprocessamento diferencial, para serem usados na melhoria da qualidade do georreferenciamento das imagens orbitais;

d) relacionar dados de volume de madeira das classes de floresta natural com o sinal do retomo e com a textura (coeficiente de variação).

Durante a última campanha de campo, fez-se uso intensivo de helicóptero e de aparelhos GPS com capacidade de correção diferencial dos dados mediante pos-processamento, o que constituiu uma novidade dentro dos trabalhos desenvolvidos no âmbito deste projeto. Foram coletadas as coordenadas de pontos singulares no terreno (cruzamentos de estradas, etc) para ser usadas como auxílio no geoneferenciamento de imagens orbitais e também digitalizadas feições lineares representativas da geomorfología e derivadas da ação antrópica no terreno.

## 2 DESCRIÇÃO DA ÁREA DE ESTUDO

A área de estudo corresponde à Floresta Nacional do Tapajós (Figura 1), e localiza-se no município de Santarém, Estado de Pará e é administrada pelo Instituto Brasileiro do Meio Ambiente e dos Recursos Naturais Renováveis (IBAMA). Situa-se entre os paralelos  $2^{\circ}$  40'a  $4^{\circ}$  10' de latitude Sul e os meridianos 54 $^{\circ}$  45' e 55 $^{\circ}$ 00' de longitude Oeste. Esta área limita-se, ao Norte, com a linha que liga o quilômetro 50 da Rodovia Santarém - Cuiabá e o ponto da latitude 20°45' S no Rio Tapajós; a leste com a rodovia Santarém - Cuiabá (BR 167), até o quilômetro 205, próximo do município de Rurópolis. Ao Sul, com os rios Santa Cruz ou Cuparitinga e Cupari, descendo, rumo ao Norte, até desaguar no Rio Tapajós; e a Oeste, com o Rio Tapajós (Figura 2).

Para a análise de dados foi selecionada uma área no Km 93 da Br 163, acesso a comunidade São Jorge cujas coordenadas geográficas são: W  $54^{\circ}$  58'  $23^{\circ}$ S 03<sup>0</sup> 04' 46"; W 54<sup>0</sup> 54' 45,5" S 03<sup>0</sup> 04' 46"; W 54<sup>0</sup> 58' 23" S 03<sup>0</sup> 15' 18,8"; W 54<sup>0</sup> 54' 45,7" S  $03^{0}$  15' 18,8".

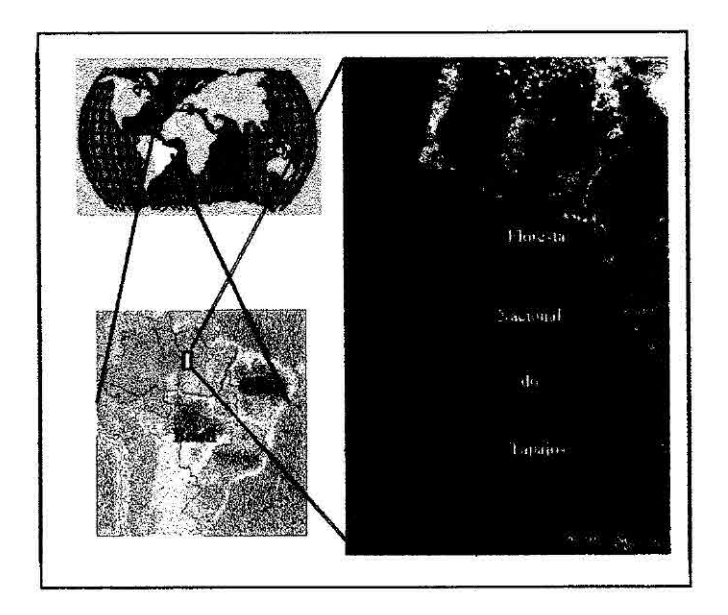

Fig 1 - Localização da Floresta Nacional do Tapajós

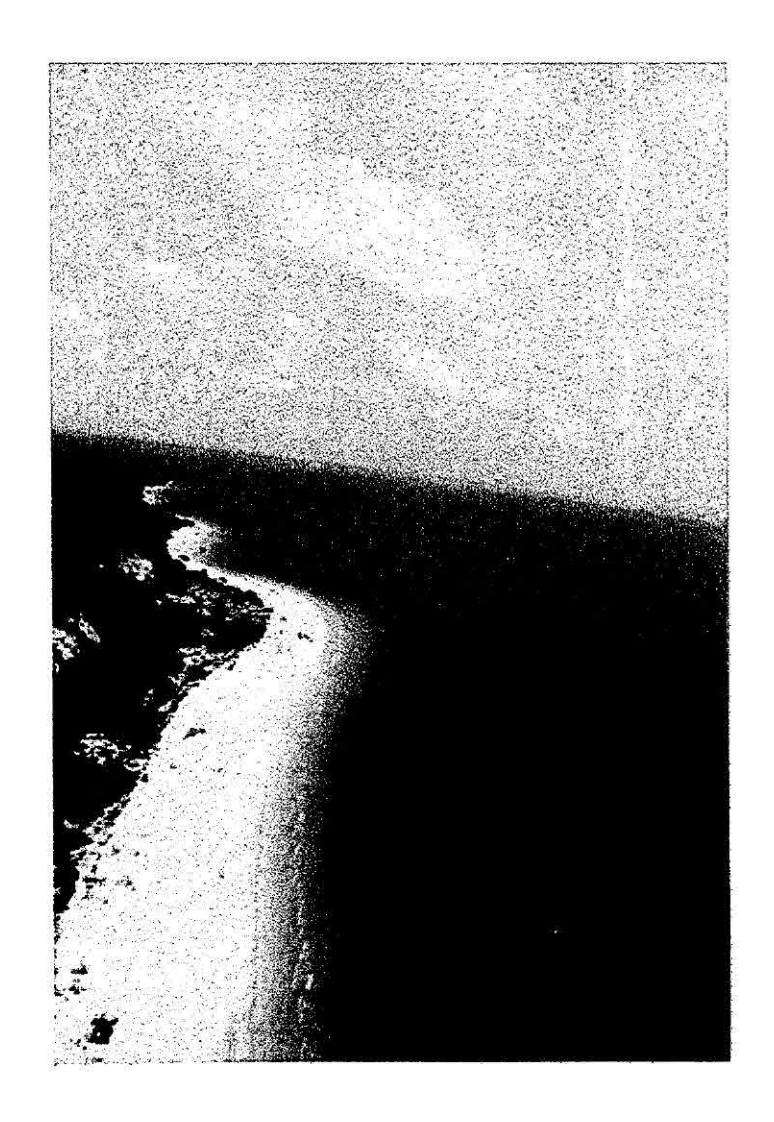

Fig. 2 - Limite Oeste da FLONA do Tapajós.

## 2.1 - GEOLOGIA

Segundo o Projeto RADAMBRASIL (1976), a região da Floresta Nacional do Tapajós é caracterizada predominantemente pela unidade estratigráfica denominada Formação Barreiras, cujas rochas são arenitos finos e folhelhos cinzacalcífero, fossilifero, calcário, coquina, meio duro a macio, amarelo, com forma bem desenvolvida, calcarenito muito duro com estratificação cruzada, pouco fossilífero; arenito calcífero fino; folhelho cinza, piritoso, com restos vegetais; calcilutito cinzamarron, argilas calcíferas e argilas cinza-amarelas, com finas intercalações de argila azulada.

Esta formação é basicamente constituída por sedimentos continentais vermelhos e formados por intercalações de arenitos e argilitos com conglomerados subordinados.

Os arenitos são de finos a médio, geralmente com estratificação cruzada, com cores variadas de vermelho, cauliníticas, friáveis, podendo ter bancas silicificadas e duras, mas classificadas, as quais contêm grânulos e seixos de quartzo esparsos, bem como bolsas de argilas.

Os argilitos têm cores variadas de vermelho-tijolo, pobremente consolidados, são macios, laminados, e com bolsas de areia. Os conglomerados possuem seixos arredondados com 5cm a 15cm de diâmetros, de quartzo e arenito silificado.

#### 2.2 - SOLOS

Conforme o Projeto RADAMBRASIL (1976), nesta região ocorre o solo Latossolo Amarelo Distrófico, caracterizado por diferentes texturas, geralmente profundos, ácidos, friáveis e revestidos por floresta densa. Tal unidade compreende solos minerais com horizonte B latossólico, que corresponde ao óxido da classificação americana, geralmente ácidos, muito profundos e fiáveis.

O horizonte óxido caracteriza-se por possuir estágio avançado de intemperização, com predominância de sesquióxidos, argilas do tipo 1:1, quartzo e outros materiais resistentes. Possui baixa capacidade de troca de cátions, baixa soma de bases trocáveis e reduzido conteúdo de argila natural, determinando com isto elevado grau de floculação. Estes solos apresentam perfis com sequência de horizontes A, B e C, com profundidades que alcançam frequentemente mais de 2m e predomínio de transições difusas entre os horizontes A e B, ou às vezes graduais. São ácidos bem drenados a acentuadamente drenados, bastante porosos e permeáveis, razão da sua significante resistência à erosão. A coloração enquadra-se nos matizes 10 YR e 7,5 YR com cromas e valores altos no horizonte B, onde domina o amarelo.

A saturação de bases é caracteristicamente baixa, quase sempre inferior a 20%, consequência imediata da pobreza mineral do material de origem, representado por sedimentos de textura variável do Terciário (Formação Barreiras).

O horizonte A é fraco ou moderado, correspondendo ao "epipedon" ócrico da classificação americana. Com pouca frequência, pode ocorrer um horizonte A proeminente que corresponde ao "epipedon" úmbrico. Este horizonte A de coloração bruno amarelada nas matizes 10 YR e 7,5 YR, com cromos de 6 a 2 e valores de 7 a 3, está normalmente subdividido em A1 e A3, apresentando espessura média superior a 20 cm. Devido a textura variar desde franco arenosa a argila pesada, sua consistência pode situar-se desde ligeiramente duro, fiável, ligeiramente plástico e ligeiramente pegajoso, a duro, firme, muito plástico e muito pegajoso. O horizonte B normalmente está subdividido em B<sub>1</sub>, B<sub>21</sub>, B<sub>22</sub> e B<sub>23</sub>, possuindo profundidade média superior a 150 cm. A coloração tem matizes amareladas 10 YR e 7,5 YR, com cromas variando de 5 a 8 e valores de 4 a 8. A textura é desde franco argila-arenosa a argila pesada e a consistência, ligeiramente duro a duro, fiável e firme, plástico a muito plástico e pegajoso a muito pegajoso, respectivamente para o solo seco, úmido e molhado. A estrutura pode ser maciça ou fraca a moderada, pequena, granular ou subangular.

A baixa fertilidade natural, associada à ocorrência em locais sem infra-estrutura suficiente, leva um aproveitamento limitado desses solos, muito embora apresentem condições fisicas e relevo favorável à mecanização e ao uso de fertilizantes. Comvariação desta unidade, ocorre o Latossolo Amarelo Distrófico plintico de textura média e argilosa. Associados a esta classe são encontrados na área em estudo, os Solos Concrecionários Lateríticos Indiscriminados Distróficos, textura indiscriminada e Areias Quartzosas Distróficas.

Estes solos ocorrem em diversos tipos de relevo, variando desde plano a forte ondulado, sob vegetação de Floresta Densa, e são originadas a partir de sedimentos do Terciário (Formação Barreiras).

#### 2.3 - VEGETAÇÃO

A vegetação ocorre na área da sub-região dos Baixos Platôs da Amazônia, que é subdividida nos ecossistemas dos Baixos Platôs e Baixos Platôs Dissecados, e também reveste a sub-região dos Altos Platôs dos rios Xingu e Tapajós (Projeto RADAIVIBRASIL,1976). O primeiro ecossistema (sub-região dos Baixos Platôs da Amazônia) ocorre em terrenos baixos com pequena variação de declives, onde predominam solos com textura argilosa. Além disso, são encontradas, em maior escala, as espécies florestais como a Castanheira, Sucupira, Mandioqueira, Acariquara, Cupiúba e Maçaranduba. O segundo ecossistema apresenta um relevo bastante movimentado, dissecado em platôs, com encosta ravinada e vales estreitos (Figura 3), com predominância de solos com textura média. Além disso, são observadas a floresta com cipó, e a presença de diversas palmeiras como o Açaí, Babaçu e Bacabá. A sub-região dos Altos Platôs dos rios Xingu e Tapajós é caracterizada pela presença de floresta densa (Figura 4), onde ocorrem espécies florestais de elevado valor econômico como a Andiroba, Louro-canela, Maçaranduba, Camaru, Guaruba Branca, Caranaúba, Castanheira, Cupiúba e Cedro.

#### 2.4 - GEOMORFOLOGIA

Conforme o Projeto RADAMBRASIL (1976), a geomorfologia da região é caracterizada por apresentar duas unidades morfoestruturais, denominadas Planalto Rebaixado da Amazônia (Médio Amazonas) e Planalto Tapajós/Xingu. O Planalto Rebaixado da Amazônia apresenta cotas altimétricas de aproximadamente 100 m. Os relevos são dissecados, com forma tabular, com incipiência no aprofundamento dos talvegues e densamente drenados, possuem colinas com ravinas e vales encaixados e também superficies de aplainamento conservadas, inundadas periodicamente pela água da chuva.

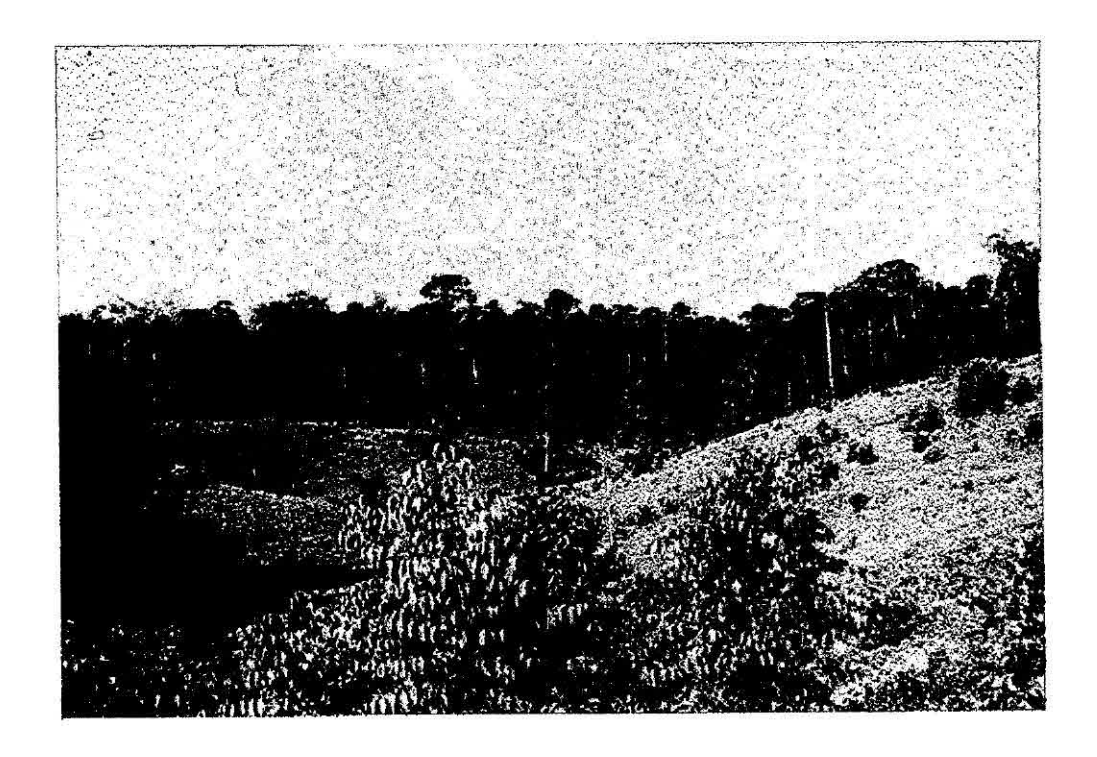

Fig. 3 - Relevo movimentado dentro da FLONA do Tapajós.

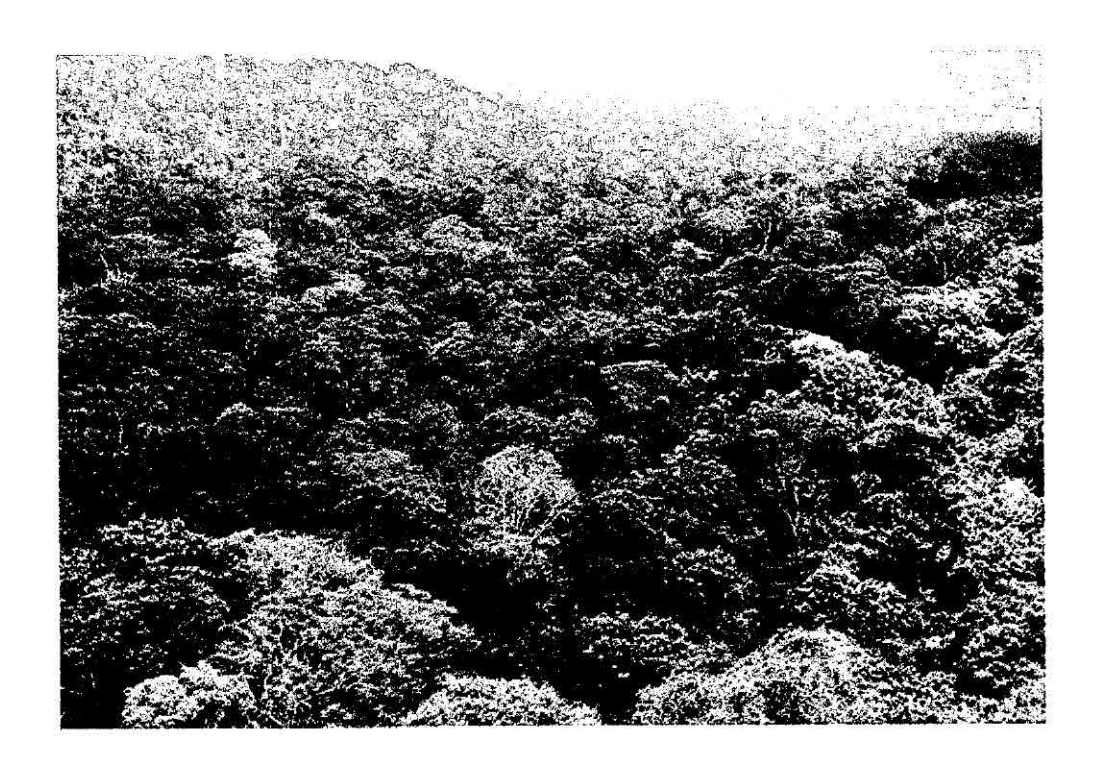

Fig. 4 - Floresta primária.

O Planalto Tapajós/Xingu apresenta cotas altimétricas na parte oriental que varia de 120 a 170 m. Esta unidade de relevo apresenta extensas superficies de formação tabular com rebordas erosivas, com alguns trechos que apresentam forte ou fraca declividade.

## 3. MATERIAL E MÉTODOS

Nesta seção são descritos os materiais cartográficos, instrumentos e imagens utilizados, bem como são relatados os métodos implementados para a realização deste trabalho.

#### 3.1 - MATERIAL

O desenvolvimento deste trabalho requereu a utilização dos seguintes materiais:

a) Base cartográfica

Cartas topográficas da Diretoria do Serviço Geográfico do Exército (D.S.G.), escala 1:250.000, folhas Santarém e Aveiro, e cartas topográficas (D.S.G), escala 1:100.000, folhas Mujui dos Campos, São Jorge, Igarapé Onça, Aveiro, Boim e Amorim.

b) Imagens

As imagens TM/ Landsat utilizadas são apresentadas na Tabela 1.

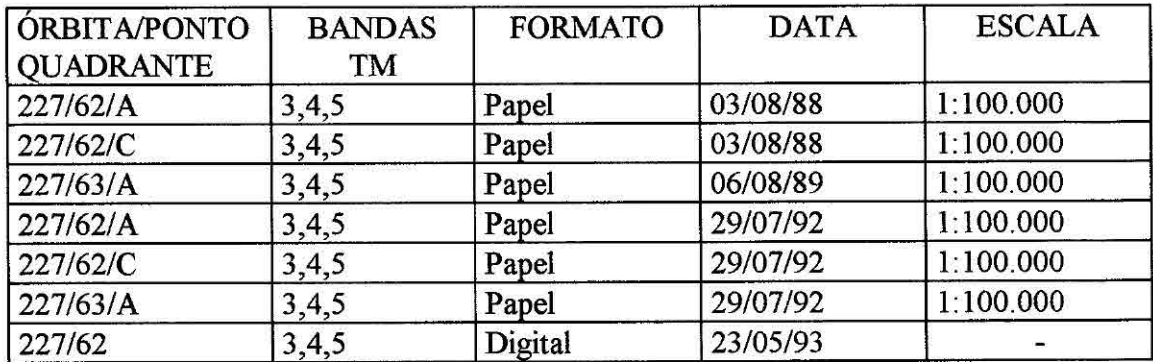

## **TABELA 1 - RELAÇÃO DAS IMAGENS TM/LANDSAT**

Também foi utilizada uma cena de radar do satélite japonês JERS-1, órbita/ponto 405/307 de 27/07/94, tanto em papel quanto em formato digital. Também foi utilizada a cena 405/305 da mesma data, em papel.

JERS-1 é uma sistema radar imageador que opera na banda L (1,275 GHz), em polarização HEI, lançado em 11 de fevereiro de 1992 e operando até a presente data. Circula em órbita de 568 Km, sincronizada com o sol e um ciclo de repetição de 41 dias. Sua imagem tem 75 Km de largura com ângulo de incidência de 38,5° no centro da faixa. A resolução no solo é da ordem de 18 m para número de "looks" igual a três, com espaçamento entre "pixels" de 12,5 m.

c) Sistema de Posicionamento Global (GPS):

Foram utilizados três receptores GPS Garmin (DGPS Survey II) e um receptor Garmin 45 (Standard), com capacidade de processamento diferencial dos dados de posicionamento. Foram também utilizados acessórios destes sistemas: suportes, cabos, antenas externas e "softwares".

## 3.2. - MÉTODOS

Os métodos utilizados neste trabalho foram os seguintes:

a) visitação no campo de diferentes alvos ou feições, previamente selecionados com o auxílio da sequência temporal de imagens TM/Landsat, anotando os seus significados, suas características estruturais e as respectivas coordenadas geográficas;

ai) preparação de mapas, a partir de imagens TM, georreorreferenciadas, considerando informações auxiliares existentes;

a2) preparação dos planos de vôo para o helicóptero e para a visitação terrestre;

a3) realização da visitação propriamente dita;

b) obtenção das coordenadas geográficas de feições (coordenadas geográficas de feições naturais e antrópicas da área de estudo através de GPS nas formas dinâmica e estática, com pos-processamento diferencial, as quais serão usadas para melhorar a qualidade do registro e georreferenciamento das imagens orbitais);

c) processamento dos dados com o objetivo de discriminar, através de processamento de imagens de radares orbitais, distintas unidades uso da terra e de vegetação e medir parâmetros estatísticos dos alvos;

Os principais pontos desta fase foram os seguintes:

c.1) treinamento: as diversas classes utilizadas neste trabalho foram identificadas para extração da média e coeficiente de variação amostrai relativas as diversas amostras de cada classe visando a posterior verificação da sua separabilidade (ver secção 4.3);

c.2) relacionamento dos parâmetros estatísticos das classes de floresta natural com seus respectivos valores de volume de madeira (ver secção 4.3);

c.3) segmentação: processo de separação automática de regiões (conjunto de "pixels") que possuem algum atributo em comum, tais como nível de cinza ou textura relativamente uniforme nesta região;

c.4) comparação visual, em termos de separabilidade, entre os diversos segmentos detectados pelo processo de segmentação das imagens de radar e óptica, considerando os tipos de floresta e classes de uso da terra.

#### 3.2.1 - DIGITALIZAÇÃO DE FEIÇÕES E COLETA DE PONTOS

A desatualização das cartas topográficas não permitiu a obtenção de pontos de controle confiáveis para realizar o registro de imagens. Para solucionar esta dificuldade, foram identificados pontos de interesse que pudessem ser utilizados como pontos de controle e cujas coordenadas geográficas foram coletadas pelo aparelho GPS. Além disso, foram identificados pontos representativos de áreas naturais e antropizadas para comparar com as interpretações digitais das imagens e coletadas as suas coordenados geográficas. Estes pontos visitados, preferencialmente, foram aqueles observados nos trabalhos de campos anteriores, cuja localização foi feita também com o auxílio de receptores GPS.

Foram obtidos dados com dois aparelhos receptores GPS, para que a coleta fosse mais confiável, sendo que o primeiro cumpriu a função de base, e o segundo a de *rover.* O GPS que atuou como base ficou estático em um ponto de coordenadas conhecidas durante os períodos determinados para coleta de dados dos pontos de interesse e feições, os quais ficavam registrados no aparelho *rover* ou dinâmico. Posteriormente, estes dois conjuntos de dados *(rover* e estático) foram utilizados para pós-processamento, objetivando a correção dos valores até atingir precisão da ordem métrica ou até submétrica. A correção foi feita através de "softwares" dedicados a estes fins especificamente.

Foram coletados pontos de interesse no terreno para serem utilizados como pontos de controle objetivando a melhoria da qualidade do registro das imagens orbitais, as quais tinham sido registradas previamente com cartas topográficas nas escalas 1:250 000 e 1:100 000. Foram levantadas as coordenadas geográficas de vários pontos representativos e também de pontos de controle, em áreas que não apareciam antropizadas nas cartas topográficas e que podem ser observadas atualmente muito modificadas pela ação do homem (Figura 5).

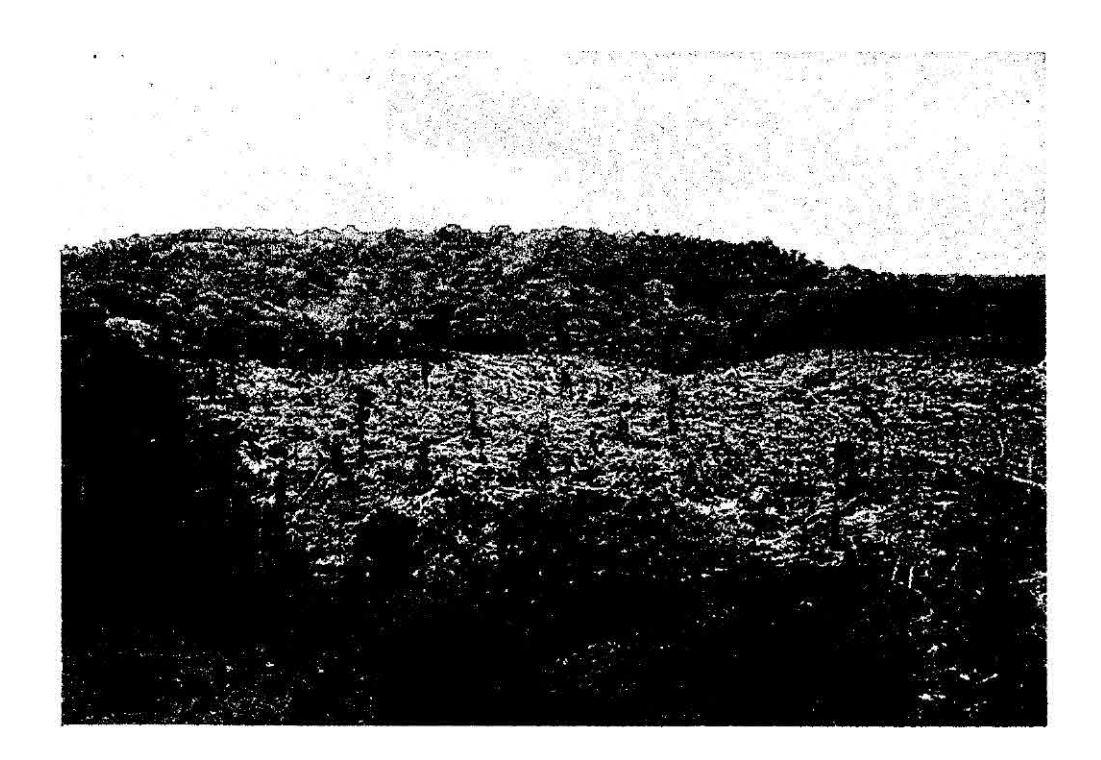

Fig. 5 - Desmatamento recente.

Quando possível, todos os pontos de controle foram coletados de maneira que coincidissem com aqueles que tinham sido visitados em anos anteriores. Nesta oportunidade, alguns destes pontos foram sobrevoados e obtidas fotografias aéreas, como no caso dos galpões de criação de frangos, ilustrado na Figura 6. Devido a problemas de transitabilidade das estradas e ao fator tempo que atuou como lirnitante, alguns destes pontos ficaram sem serem revisitados. Porém, novos pontos foram coletados neste último trabalho de campo aonde foram tiradas fotografias dos mesmos. Alguns destes pontos são apresentados nas Figuras 6, 7, 8, 9, 10, 11 e 12.

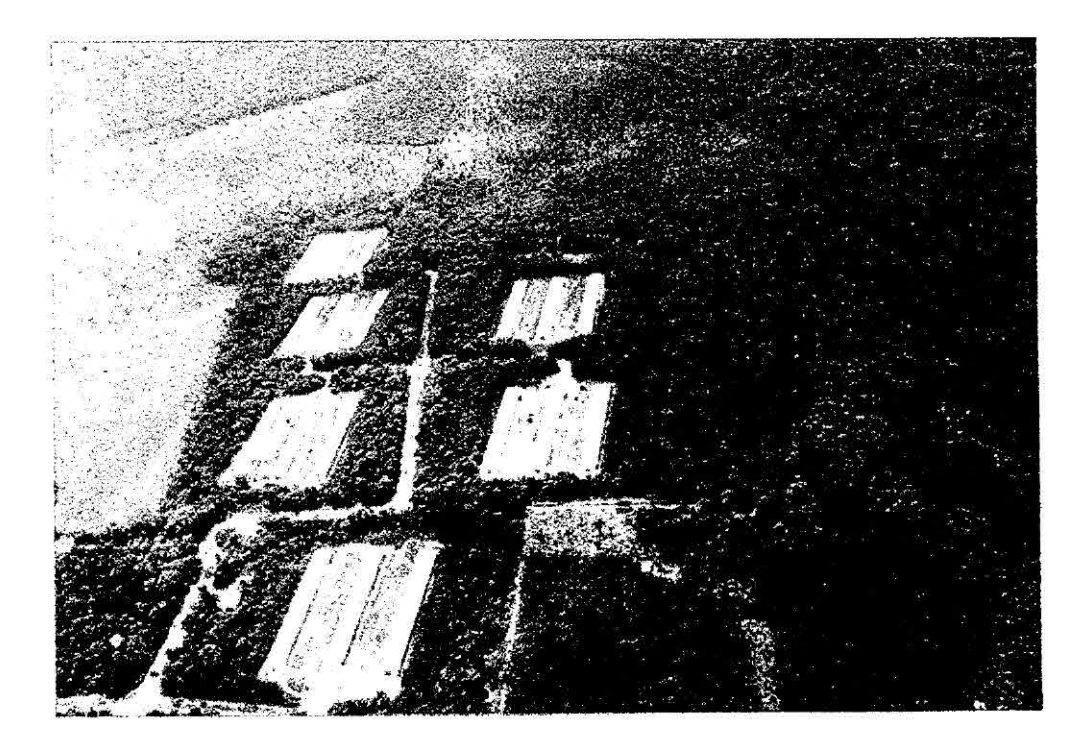

Fig. 6 - Granja de criação de frangos, ponto singular facilmente identificável nas imagens JERS.

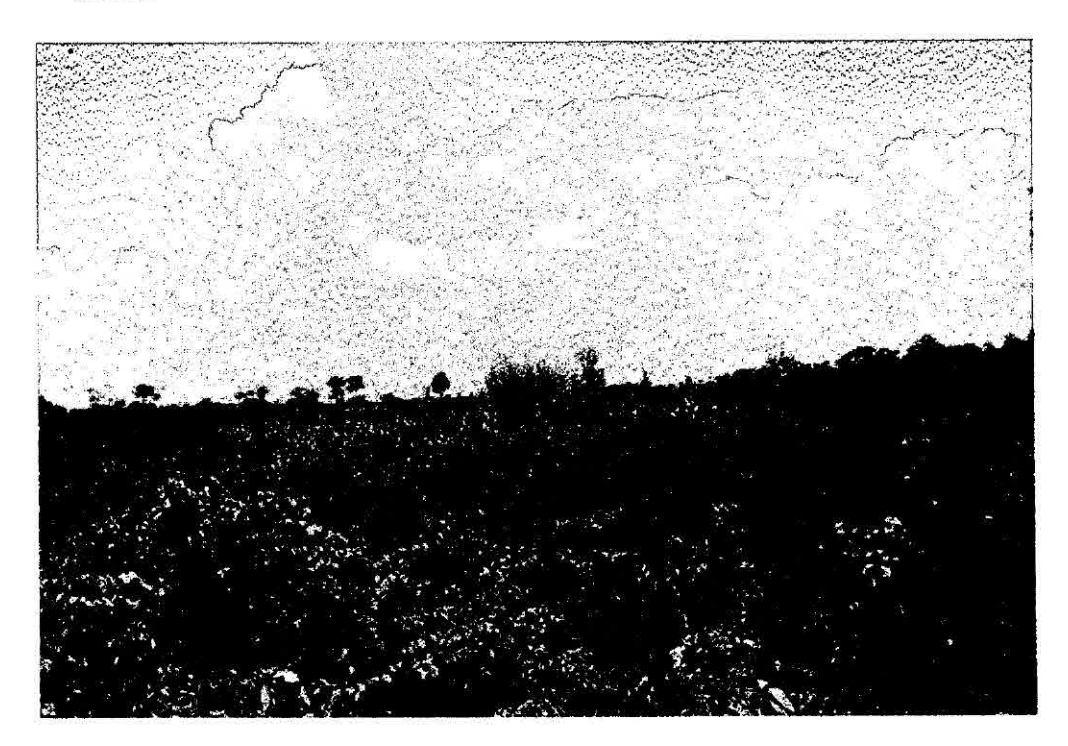

Fig.7 - Pista de pouso abandonada.

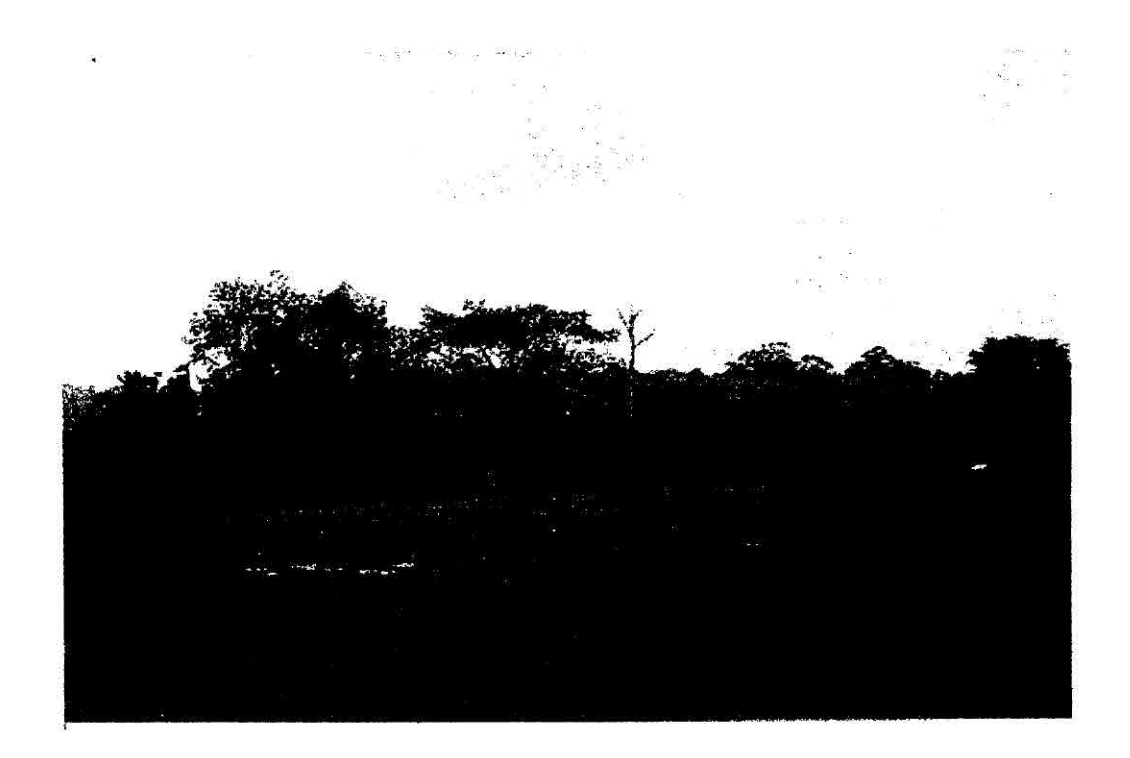

Fig. 8 - Ponto de controle, fazenda localizada frente à entrada Sucupira do IBAMA.

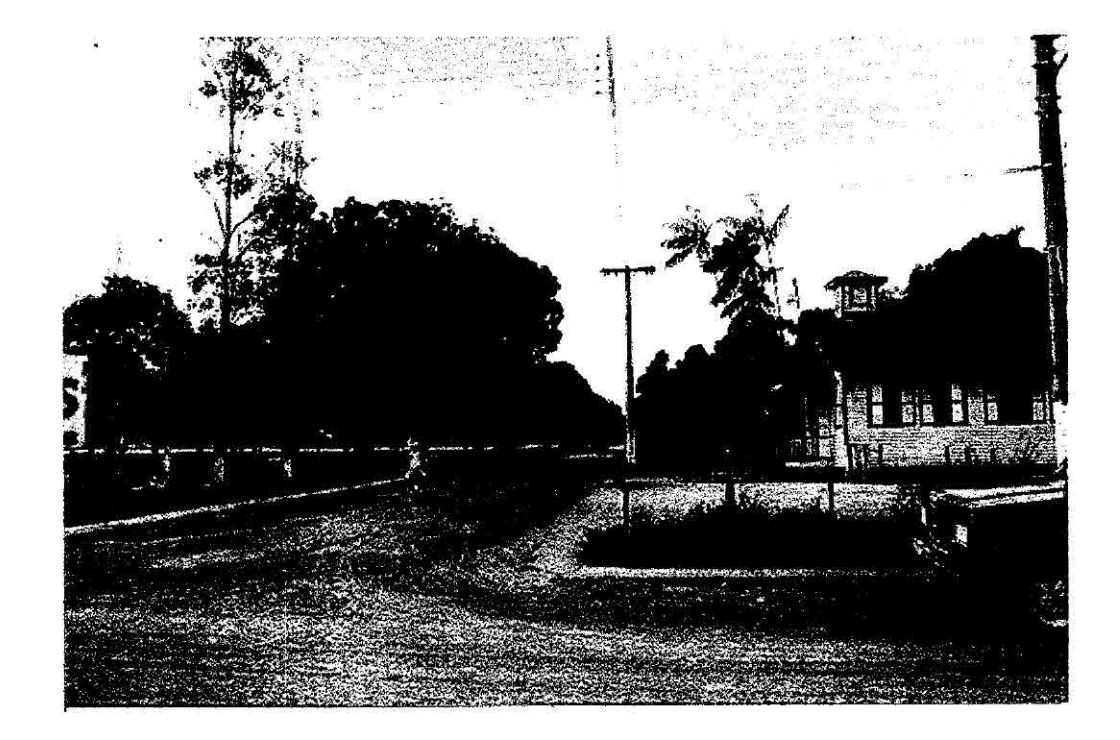

Fig. 9 - Área urbana de Belterra.

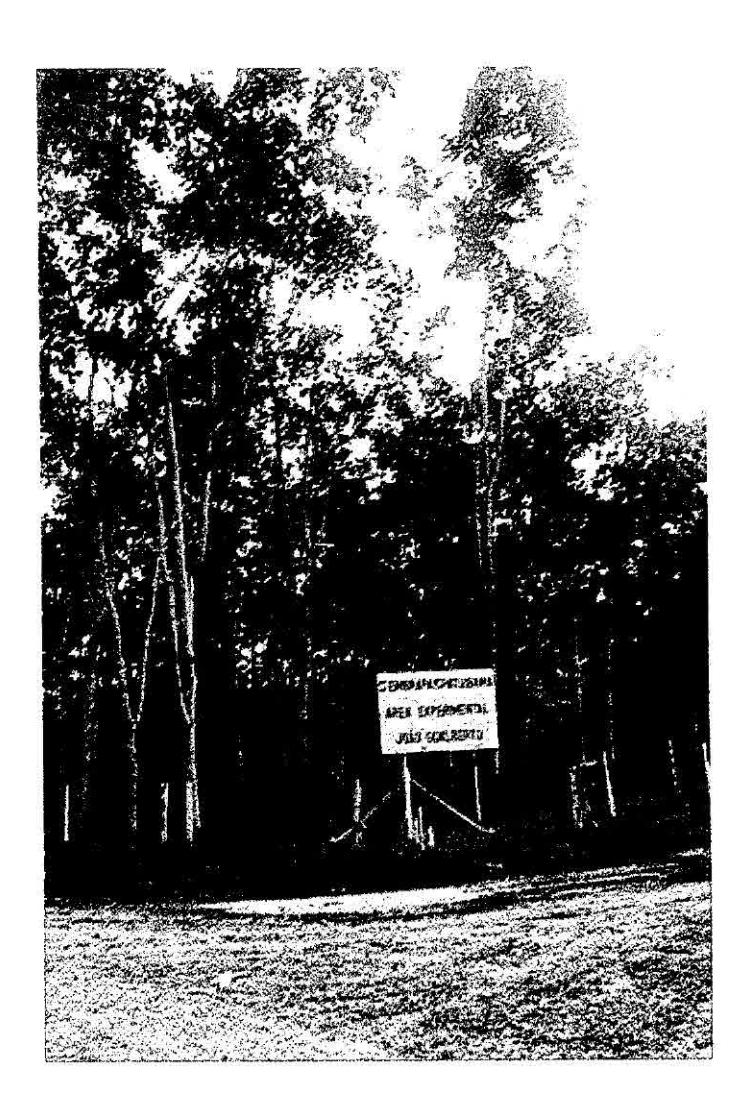

Fig. 10 - Cultura de seringueira na área experimental da EMBRAPA.

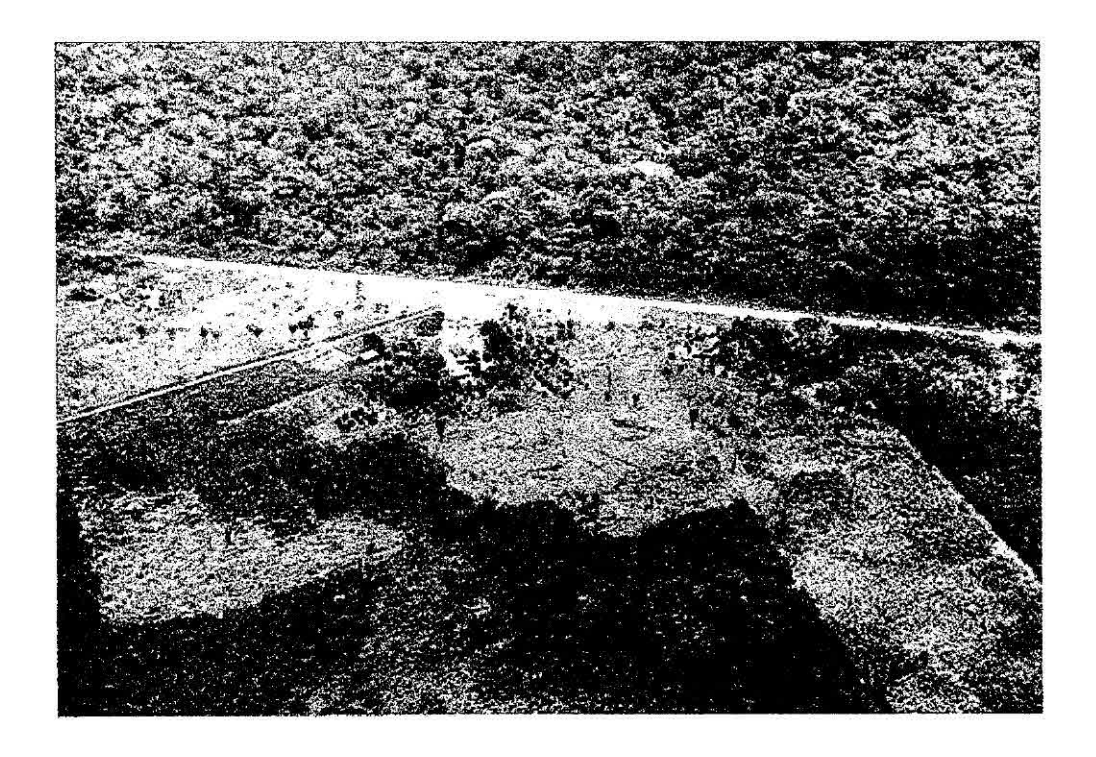

Fig. 11 - Limite leste da FLONA do Tapajós, rodovia BR 163

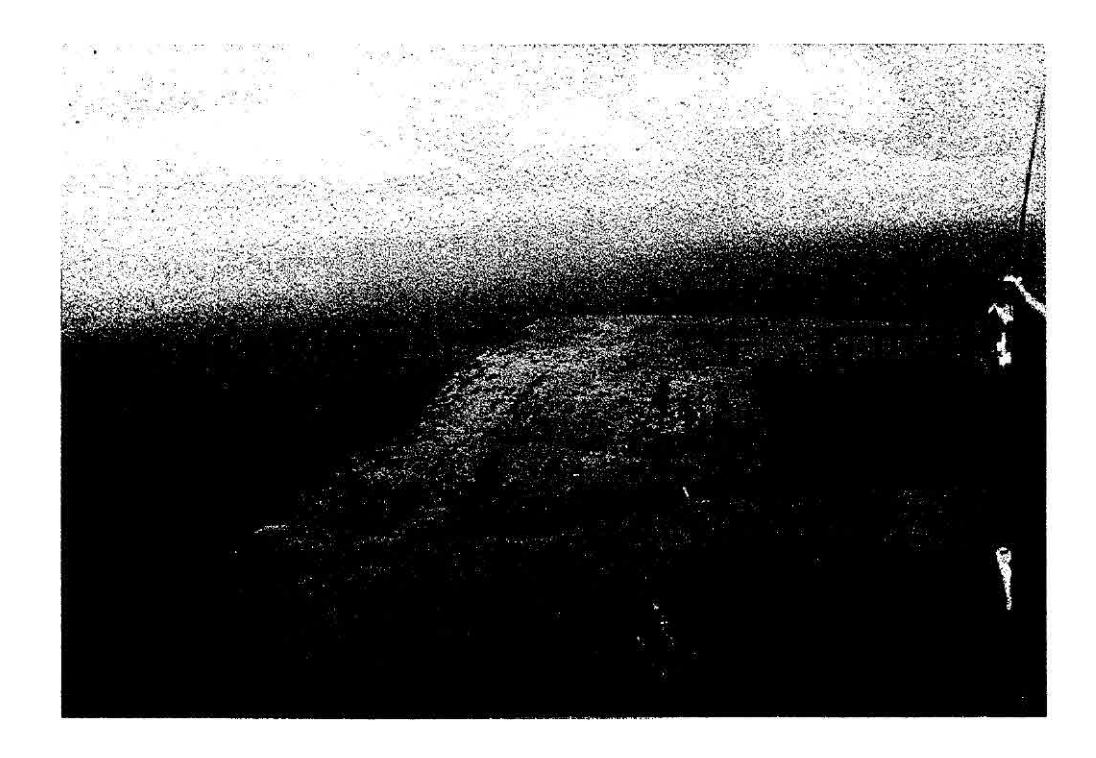

Fig. 12 - Pasto - próximo ao limite da FLONA do Tapajós.

Com referência ao trabalho de obtenção de coordenadas geográficas feito pelo GPS, foram coletados dados em forma dinâmica de feições representativas do terreno, como por exemplo, rios (Figura 13), estradas e limites entre unidades geomorfológicas, as quais foram previamente identificadas nas imagens de satélite.

Estes pontos foram coletados também com os receptores GPS e posteriormente corrigidos pelo método diferencial para reduzir os erros de localização. Estes arquivos, após terem sido corrigidos, foram inseridos em um Sistema de Informações Geográficas (SIG) de forma a visualizá-los sobre as imagens de orbitais referenciadas a um sistema de coordenadas geográficas. Posteriormente, posicionamento das coordenadas geográficas foram sobrepostas na imagem TM/Landsat.

#### 3.2.2 - PROCESSAMENTO DIGITAL DE IMAGENS

Na região da FLONA e arredores, foram escolhidas áreas representativas das classes florestais e de uso da terra, objetivando obter parâmetros estatísticos destas áreas para imagens JERS. Além disso, uma parcela das imagens JERS e TM (bandas 3, 4 e 5) correspondentes à área selecionada, descrita na seção 2, foi submetida ao processamento de segmentação de imagens, objetivando a posterior identificação das unidades de vegetação condicionadas às feições geomorfológicas e uso da terra.

## 3.2.2.1 - OBTENÇÃO DE PARÂMETROS ESTATÍSTICOS A PARTIR DE ÁREAS DE TREINAMENTO

Como mencionado no item Introdução, o retorno do sinal do radar (valor dos "pixels" em uma imagem de radar) tem, dentro de certos limites, relação com a cobertura vegetal do alvo iluminado. Os parâmetros estudados foram média amostrai e o coeficiente de variação amostrai, calculados para amostras de cada classe. O coeficiente de variação amostral é calculado a partir da média (m) e desvio padrão  $(\sigma)$ amostrais e é definido por:

$$
CV = \frac{\sigma}{m}
$$
 (1)

O dado de radar é contaminado por um tipo de ruído denominado "speckle" que tem caráter multiplicativo, ou seja, seu nível depende da média. O uso do CV, que é normalizado pela média, permite diminuir o efeito deste tipo de ruído, quando se quer medir a rugosidade das imagens de radar.

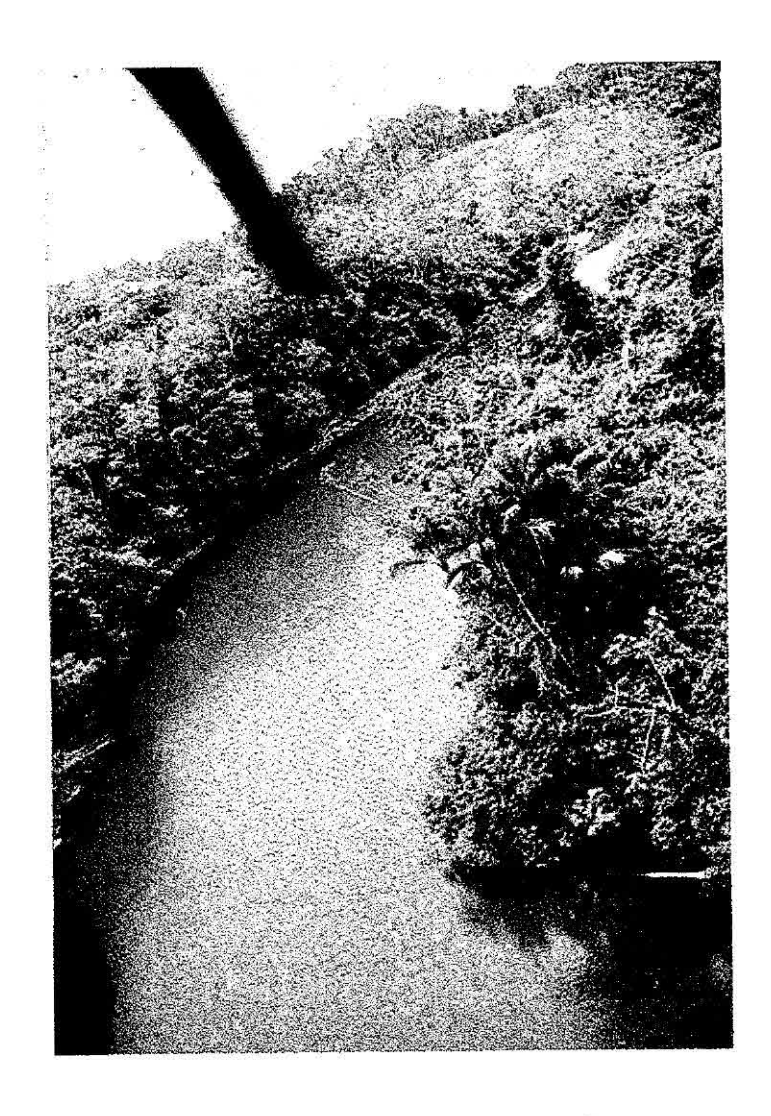

Fig. 13 - Igarapé durante a digitalização com GPS aerotransportado.

# 3.2.2.2 - SEGMENTAÇÃO - USO DA TERRA E VEGETAÇÃO.

O processo de segmentação é um procedimento, o qual consiste na agregação de *pixels* com propriedades similares em conjuntos denominados regiões, cujas bordas definem os seus contornos. Desta forma, uma região é um conjunto de *pixels* conectados que exibe uma homogeneidade com relação aos seus atributos, tais como média, variância, área, perímetro, etc.

Para segmentar a imagem TM/Landsat, foi utilizado o algoritmo implementado no "software" do SPRTNG desenvolvido no INPE e para segmentar imagens de Radar foram utilizados dois procedimentos específicos denominados "RWSEG" e "MUM" implementados no "software" CEASAR (NASoftware Ltd, 1994). A segmentação é realizada pelo algorítmo de Erthal et al. (1991), no qual é necessário definir dois limiares:

- **• limiar de similaridade:** limiar abaixo do qual duas regiões são consideradas similares, e então agrupadas em uma única região. Este limiar é definido pela distância Euclidiana mínima entre as médias das regiões consideradas;
- **• limiar de área:** valor de área mínima, dado em número de *pixels,* para que uma região seja individualizada.

Segundo Erthal et al. (1991), no final da segmentação tem-se uma representação simbólica da imagem: uma lista de regiões com seus atributos, uma lista de arcos (fronteira entre duas regiões) com seus atributos (força e orientação média das bordas) e uma lista de nós (ponto de encontro de três ou mais regiões).

Após a segmentação segue uma fase de pós-processamento, na qual os segmentos são agrupados entre si em classes que reunem características similares, tais como média, variância, relação de aspecto e outras medidas possíveis de serem consideradas.

Os segmentadores de imagens radar levam em consideração as distribuições estatísticas específicas para este tipo de dado e também solicitam ao operador limiares que controlam maior ou menor poder de agregação das regiões.

### 4 RESULTADOS

Os resultados apresentados neste trabalho referem-se aos seguintes tópicos:

- visitação do trabalho de campo;
	- digitalização (coleta de coordenadas geográficas feitas pelo GPS);
	- visitação terrestre e descrição dos pontos de interesse;
- pós-processamento dos dados da digitalização obtidos pelo GPS;
- processamento e análise dos dados JERS e TM/Landsat.

### 4.1 - VISITAÇÃO TERRESTRE

A visitação dos pontos no campo durante o percurso terrestre constou da identificação e da descrição da obtenção das coordenadas geográficas de pontos representativos, muitos dos quais foram ilustrados através de fotos. As coordenadas estáticas das pontos visitados foram procedentes pela técnica GPS diferencial. O apêndice A mostra o significado dos pontos observados no ano de 1996 e compara-os com aqueles observados nos anos de 1993, 1994, 1995 (Hernandez Filho et al., 1994; Hernandez Filho et al., 1995).

## 4.2 - DIGITALIZAÇÃO

Como resultado do processo de digitalização, via GPS, obtiveram-se arquivos digitais com uma série de pontos de coordenadas planas conhecidas representando as feições do terreno. Os arquivos de digitalização dinâmica originados pelos sobrevoos do helicóptero do batalhão de Aviação do Exército foram pós-processados pela técnica do GPS diferencial. Os resultados estão surnarizados na Tabela 2. A Figura 14 apresenta a distribuição de todas as feições digitalizadas sobrepostas nas imagens TM. A Figuras 15, mostra as feições digitalizadas de forma ampliada.

## TABELA 2- FEIÇÕES DO TERRENO NA FLONA TAPAJÓS DIGITALIZADAS MEDIANTE GPS

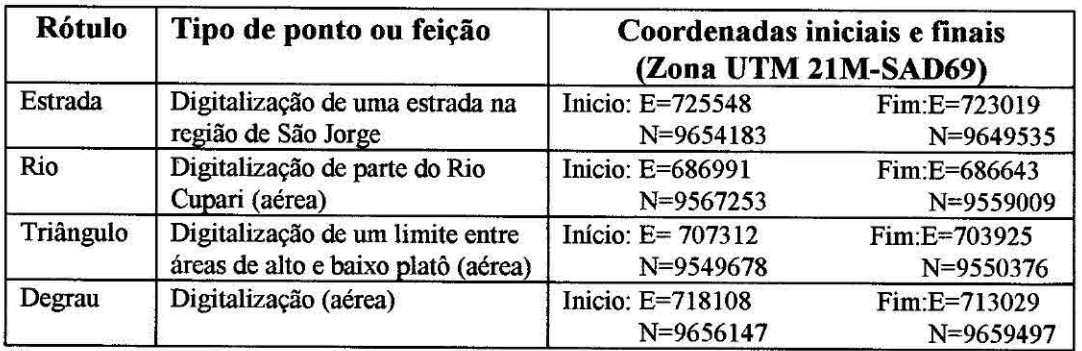

Observando a Figura 15 é possível notar que as feições referentes a Estrada e Degrau mostraram bom grau de coincidência com a imagem. O mesmo não aconteceu com as feições do rio e triângulo provavelmente por causa da deficiência de pontos de controle utilizada na geocodificação original da imagem. Estas feições deverão no futuro ajudar a geocodificação mais precisa desta parte da cena.

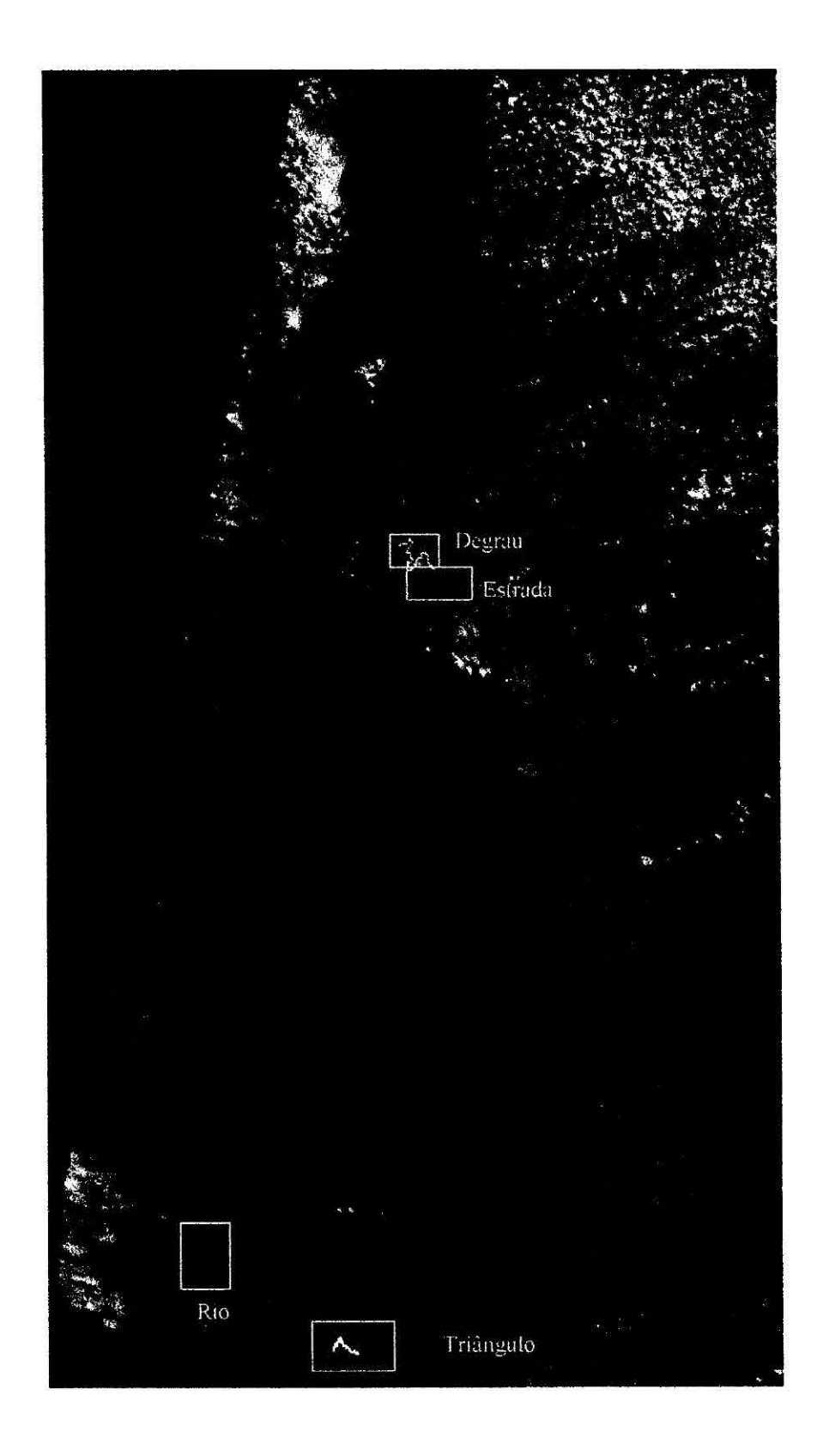

Fig. 14 - Todas as feições digitalizadas pelo GPS sobrepostas na imagem TM.

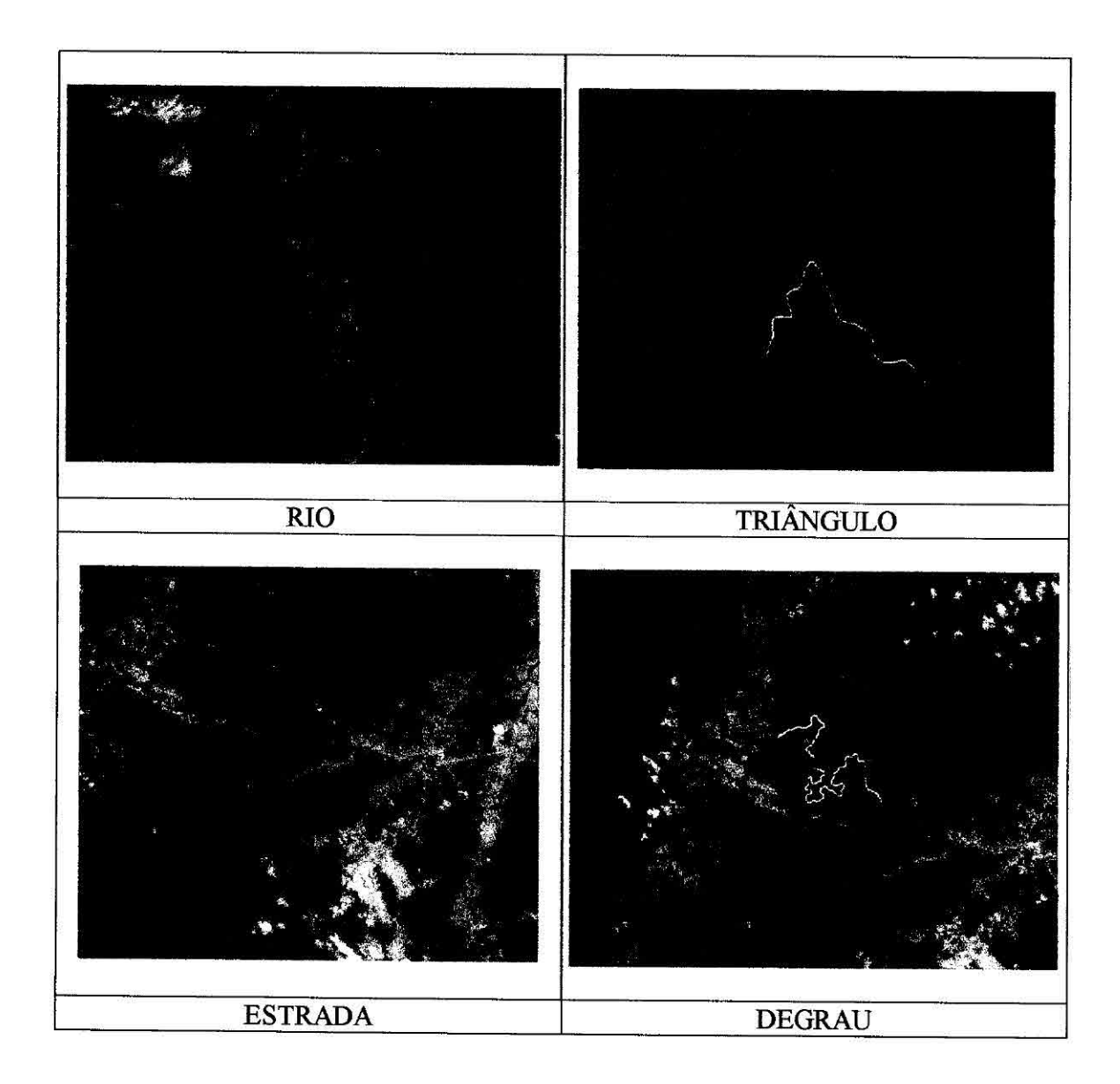

Fig. 15 - Feições digitalizadas pelo GPS sobrepostas na imagem TM (ampliadas).

## 4.3 - PROCESSAMENTO E ANÁLISE DE DADOS DE SATÉLITE

Na área de toda a FLONA foram consideradas, para a análise de dados, as seguintes classes: Floresta Densa Relevo Ondulado (FDRO), Floresta Densa Relevo Plano (FDRP), Floresta Aberta Relevo Plano (FARP), Pastagem Suja (PS), Pastagem Limpa (PL), Solo Nu (SN), Regeneração Adulta (RA) e Regeneração Jovem (RJ). Foram adquiridas amostras das classes de uso da terra e de floresta extraindo-se valores de retroespalhamento do sinal de radar e calculando-se seus respectivos coeficientes de variação.

A Figura 16 apresenta um gráfico que mostra a relação entre a média do retroespalhamento em *"Db"* (equação 2) e o coeficiente de variação das classes. No eixo vertical estão expressos os valores das médias do retroespalhamento das amostras das classes correspondentes ao sinal de retorno da Banda L do JERS. No eixo horizontal estão distribuídos os valores de coeficiente de variação entre os pontos das amostras das classes.

O retroespalhamento  $(\sigma^{\circ})$  médio transformado em dB é dado pela seguinte equação:

$$
\sigma^{\circ} = 20\log_{10} (DN) - CF \tag{2}
$$

onde:

DN : número digital; CF : Fator de conversão.

Observação: para floresta tropical CF=68,2 *dB* (NASDA, 1997)

Observa-se na Figura 16 que as médias do retroespalhamento das amostras das classes FDRO, FDRP, FARP e RA não foram distintas entre si, mas foram diferentes daquelas apresentadas pelas classes de uso da terra PL, RA, RJ e PS. Pelo CV, verificou-se que existe uma diferença entre as classes florestais (FDRP, FARP e RA) da classe FDRO. Nota-se que a média do retroespalhamento apresentou diferenças entre todas as classes de uso da terra (PL, RA, RJ e PS). Observou-se que a medida que o grau de cobertura do terreno foi ocupado pela vegetação de porte arbustivo, a média do retroespalhamento aumentou em *dB.* Observou-se também que a classe RA apresentou um coeficiente de variação menor do que as classes de floresta primária, fruto da ausência de árvores emergentes, o que lhe confere uma maior homogeneidade no sinal do retorno do radar.

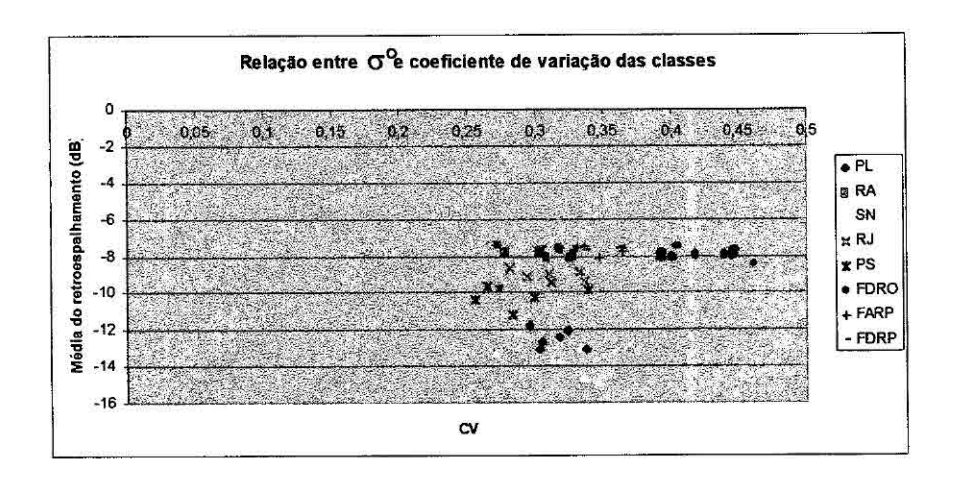

Fig. 16 - Coeficiente de variação e média do retroespalhamento por amostra das classes.

A Figura 17 apresenta a relação entre o volume de madeira (m<sup>3</sup>/ha) e o coeficiente de variação dos pontos das amostras das classes FDRO, FDRP, FDRP. Observou-se que esta representação mostra três regiões distintas, indicando que o coeficiente de variação é um bom estatístico para indicar diferenças entre vários tipos de floresta.

Os dados de volume de madeira apresentados foram obtidos Cailliez (1977) e Universidade Federal de Viçosa, (1983) sendo que para FDRO o volume varia entre 135 a 331 (m<sup>3</sup>/ha), para FDRP o volume varia entre 251 a 432 m<sup>3</sup>/ha) e para FARP o volume varia entre 73 a 128 (m<sup>3</sup>/ha).

Os resultados apresentados indicaram aquilo que era teoricamente esperado, isto é, a medida que a cobertura vegetal aumenta o sinal do retorno do radar também aumenta. O sinal do retorno do radar aumenta até um certo limite, isto é, não adianta a aumentar a altura da vegetação e também a sua biomassa porque a interação do comprimento de onda (Banda L) é restrito somente a parte da copa.

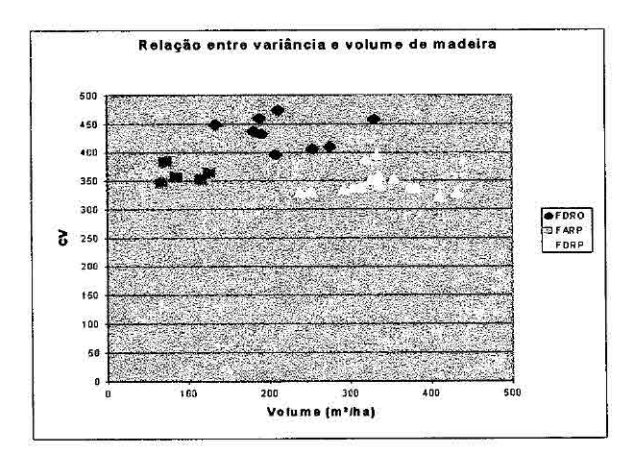

Fig. 17 - Relação entre volume de madeira (m<sup>3</sup>/ha) e coeficiente de variação das classes.

Na Figura 17 conclui-se que a partir da imagem de radar pode-se apenas distinguir FDRO de FARP e FDRP.

### 4.4 - RESULTADO DA APLICAÇÃO DA TÉCNICA DE SEGMENTAÇÃO.

O processamento dos dados JERS e TM/Landsat feito através da segmentação, refere-se à área cujas coordenadas geográficas foram apresentadas no secção 2. As análises dos resultados da segmentação são apresentas nas Tabelas 3, 4 e 5. Na área selecionada para esta análise, não ocorrem as classes FDRO e FARP. Por isso, foram consideradas as seguintes classes:

a) Floresta Densa em Relevo Plano(FDRP) b) Regeneração Adulta (RA) c) Regeneração Jovem (RJ) d) Pasto Limpo (PL) e) Pasto Sujo (PS) 1) Solo Nu (SN)

As segmentações realizadas nas imagens TM/Landsat e JERS são apresentadas nas Figuras 18, 19 e 20.

Na imagem 'TM/Landsat pode-se observar o desempenho do segmentador quando se utiliza limiares recomendados por "default" (Figura 18). A classe FDRP e (SN) foram segmentadas das demais. A classe PL não foi segmentado da classe RI Não verificou-se se classe RA foi segmentada ou não das classes PL, PS e RJ.

Na segmentação das imagem JERS, pelo procedimento RWSEG, ver secção 3.2.2.2 (limiares 3,29 e 3,00) a classe FDRP foi muito segmentada. Pelo procedimento MUM (limiar p= 10), a classe FDRP apareceu em dois segmentos distintos mas não separou da classe RI. Não foi possível verificar se classe RA foi segmentada ou não das classes PL, PS e RI A classe FDRP foi subdividida excessivamente quando submetida ao algorítmo RWSEG, segundo é observado na Figura 19. A classe FDRP foi pouco subdividida quando utilizou o algoritmo MUM (Figura 20).

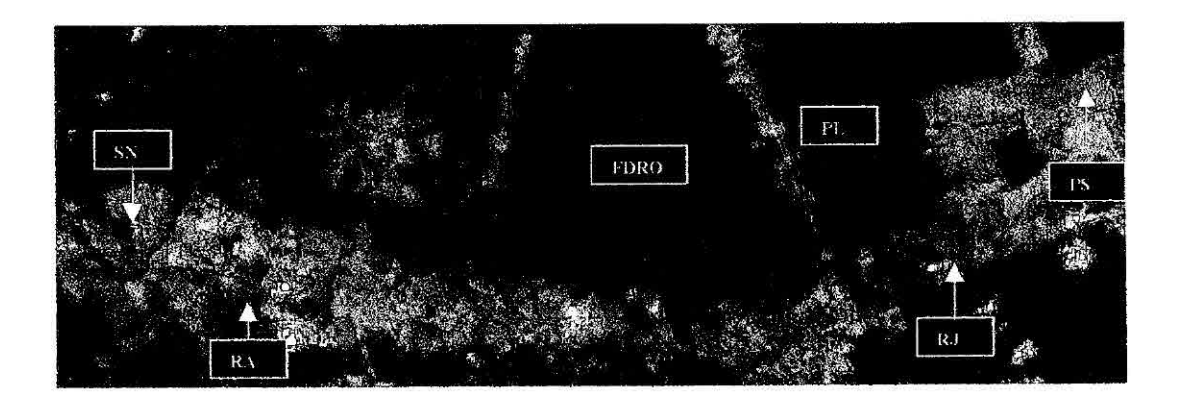

Fig. 18 - Segmentação da imagem TM/Landsat mediante um algoritmo baseado em crescimento de regiões.

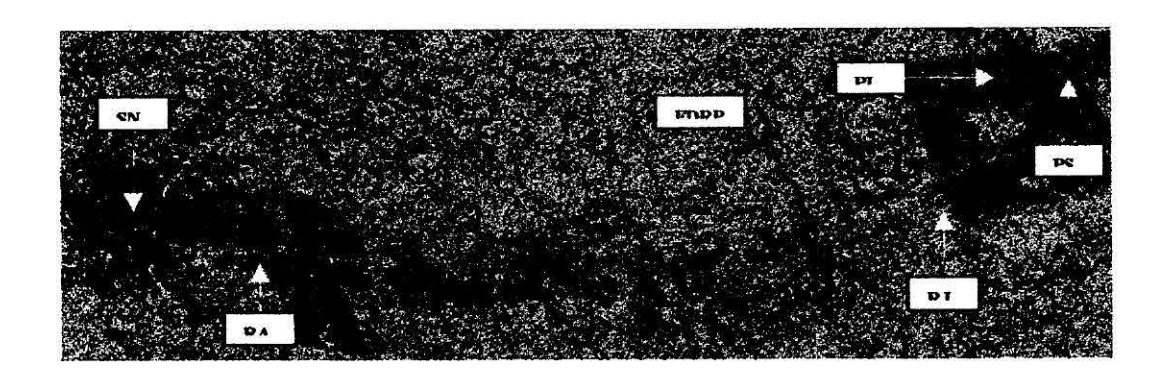

Fig. 19 - Segmentação da imagem JERS mediante o algoritmo RWSEG.

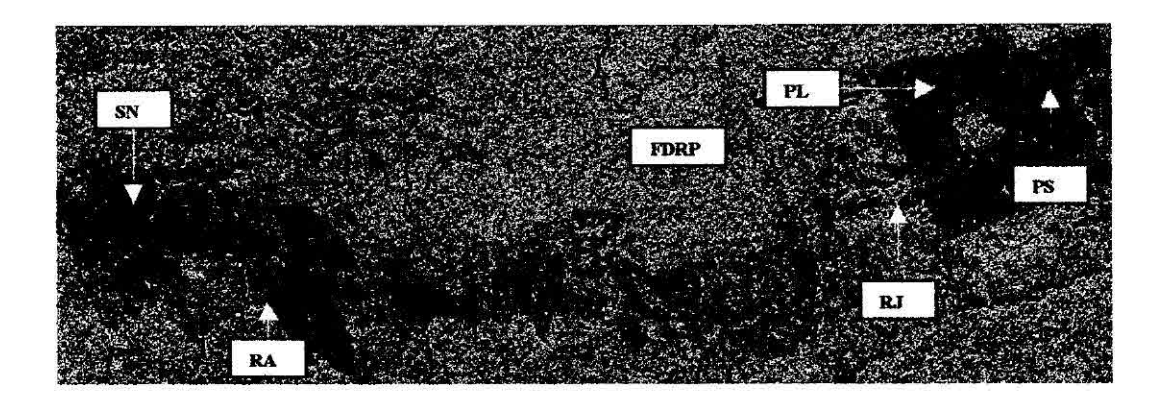

Fig. 20 - Segmentação da imagem JERS mediante o algoritmo MUM

As análises do resultado do processamento das imagens JERS e TM/Landsat são apresentadas nas Tabelas 3, 4 e 5. A referência (S) significa prevalece a boa segmentação e (NS) significa que não prevalece a boa segmentação entre as classes consideradas. Deve-se notar, no entanto, que o comentário das segmentações são válidas para os limiares especificados uma vez que estes resultados podem mudar consideravelmente para outros conjuntos de limiares.

TABELA 3 - ANÁLISE DA SEGMENTAÇÃO DA IMAGEM JERS MEDIANTE O ALGORITMO RWSEG

| <b>FDRP</b>                                                                                                    |  |  |  |
|----------------------------------------------------------------------------------------------------|--|--|--|
| $\frac{1}{2} \frac{1}{2} \frac{$<br><b>START CONTRACTOR IN THE STATISTICS OF A STATISTICS</b><br><b>Progressive and Constitution of the Constitution</b> |  |  |  |
|                                                                                                    |  |  |  |
| descriptions of the company of the company of the company of the company of the company of the company of the                                                                                                    |  |  |  |
|                                                                                                    |  |  |  |
|                                                                                                    |  |  |  |
|                                                                                                    |  |  |  |

TABELA 4 - ANÁLISE DA SEGMENTAÇÃO DA IMAGEM JERS MEDIANTE O ALGORITMO MUM

| <b>FDRP</b>                                                                                                    |  |  |  |  |
|----------------------------------------------------------------------------------------------------|--|--|--|--|
| all the project states and and project and control control of the project<br>The Common of the Common Section of the Common Common Section 1999<br>The property seems are company to the first company of<br>garan ing pang |  |  |  |  |
| <u> Barat Barat Barat I</u>                                                                                                    |  |  |  |  |
|                                                                                                    |  |  |  |  |
|                                                                                                    |  |  |  |  |
|                                                                                                    |  |  |  |  |
|                                                                                                    |  |  |  |  |

TABELA 5 - ANALISE SEGMENTAÇÃO DA IMAGEM TM/LANDSAT MEDIANTE O ALGORITMO BASEADO EM CRESCIMENTO DE REGIÕES

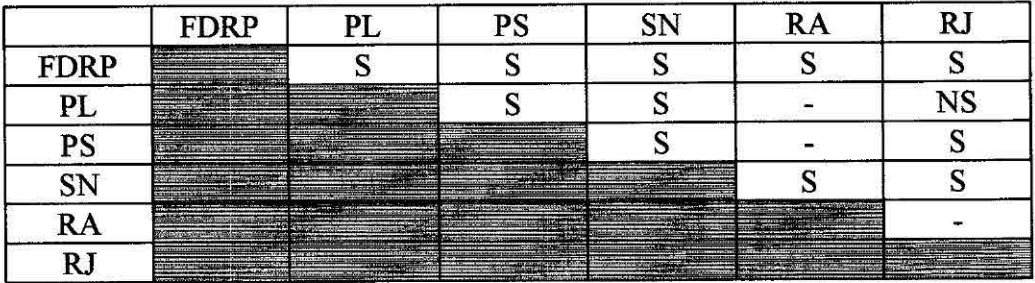

#### 5 CONCLUSÕES

Com relação aos objetivos apresentados na secção 1 chegou-se as seguintes conclusões:

A média do retroespalhamento mostrou-se um bom indicador de separabilidade das classes de uso da terra, o mesmo não ocorrendo para os tipos de floresta. Por sua vez, a RA apresentou o menor coeficiente de variação das classes florestais, evidenciando a menor rugosidade devido a ausência de árvores emergentes na sua copa. FDRP E FARP apresentam CV similares e diferente daquele apresentado pela classe FDRO. O uso conjunto do retroespalhamento e CV permite uma razoável separabilidade, exceto para as classes florestais FDRP e FARP.

De uma forma geral a segmentação da imagem TM/Landsat permitiu um mapeamento mais consistente dos segmentos com respeito às classes definidas neste trabalho. Pela método RWSEG, segundo os parâmetros utilizados, a classe FDRP foi subdividida em demasia, enquanto que os tipos de uso da terra foram razoavelmente separados. O algoritmo MUM, com os parâmetros utilizados, produziu segmentos maiores, em geral, para a classe FDRP, enquanto que as classes de uso de solo apresentaram uma segmentação similar à produzida pelo RWSEG.

O uso do sistema GPS para navegação e obtenção de coordenadas geográficas para áreas do terreno foi extremamente importante e confiável para a localização dos pontos de interesse e de controle e também localização de feições.

O coeficiente de variação entre os pontos das amostras dos alvos florestais, analisadas na imagem JERS, mostrou ser um bom indicador apenas para separar classes de volumes de madeira (m<sup>3</sup>/ha) da floresta localizada em relevo ondulado daquelas localizadas em relevo plano.

As classes de uso da terra foram separadas das classes de floresta pela relação entre os coeficientes de variação entre os pontos das amostras analisadas nas imagens JERS e as respectivas médias.

## REFERENCIA BIBLIOGRÁFICA

- Cailliez, **F Inventaire de preinvestissent de la Forêt Nationale du Tapajós.**  Evaluation provisoire des resultats. Brasília,oct. 1977. ('PNUD;FAO/IBDF/BRA-76/027).
- Erthal, G.J.; Fonseca, L.M. G.; Bins, L.S.; Velasco, F.R.D.; Monteiro, A.M.V. **Um sistema de segmentação e classificação de imagens de satélite.** ln: SimpósioBrasileiro de Computação Gráfica e Processamento de Imagens, 4., São Paulo, SP, 14-17 jul., 1991. **Anais,** São Paulo, EPUSP, 1991, v. 1, p. 237-240.
- Hernandez Filho, P.; Dutra, L.V.; Amaral S. **Resultados preliminares da análise visual de dados SAREX e descrição das atividades de campo na Floresta Nacional do Tapajós.** São José dos Campos, 1994. (1NPE-5567-NTC/314).
- Hernandez Filho, P.; Yanasse, C.C.F.; Sant'Anna, S.J.S.; Kuplich, T.M.; Santos, P.P.; Dutra,L.V.; Orgaambide A.C.F.0.; Oliveira, P.M.; Reinaldo, J.D.C.; Azevedo, V.R.G. **Análise dos dados TM: Floresta Nacional do Tapajós - 1994.** São José dos Campos, abr., 1995. (INPE-5614-RPQ/670)
- Instituto Nacional de Pesquisas Espaciais. **SPRING 2.0.4: Sistema de processamento de informações georreferenciadas.** São José dos Campos, 1997. Fita Magnética DAT 6MB.
- NASoftware Ltd. **Caesar SAR image processing user guide.** Liverpool, UK, 1994.
- National Space Development Agency. . **SAR data Calebration using the corer reflector deployed in Amazon forest.** Cópia de apresentação de palestra (1997).
- Projeto Radambrasil. **Folha S/A 21-Santarém.** Rio de Janeiro, DNPM 1976. (Levantamento dos Recursos Naturais, v. 10).
- Universidade Federal de Viçosa (UFV). **Inventário florestal preliminar da Floresta Nacional do Tapajós, Estado do Pará- floresta de flanco e de declive.** Viçosa, 1983.

## **APÊNDICE A**

## **RELAÇÃO DOS PONTOS VISITADOS NA FLORESTA NACIONAL DE TAPAJÓS**

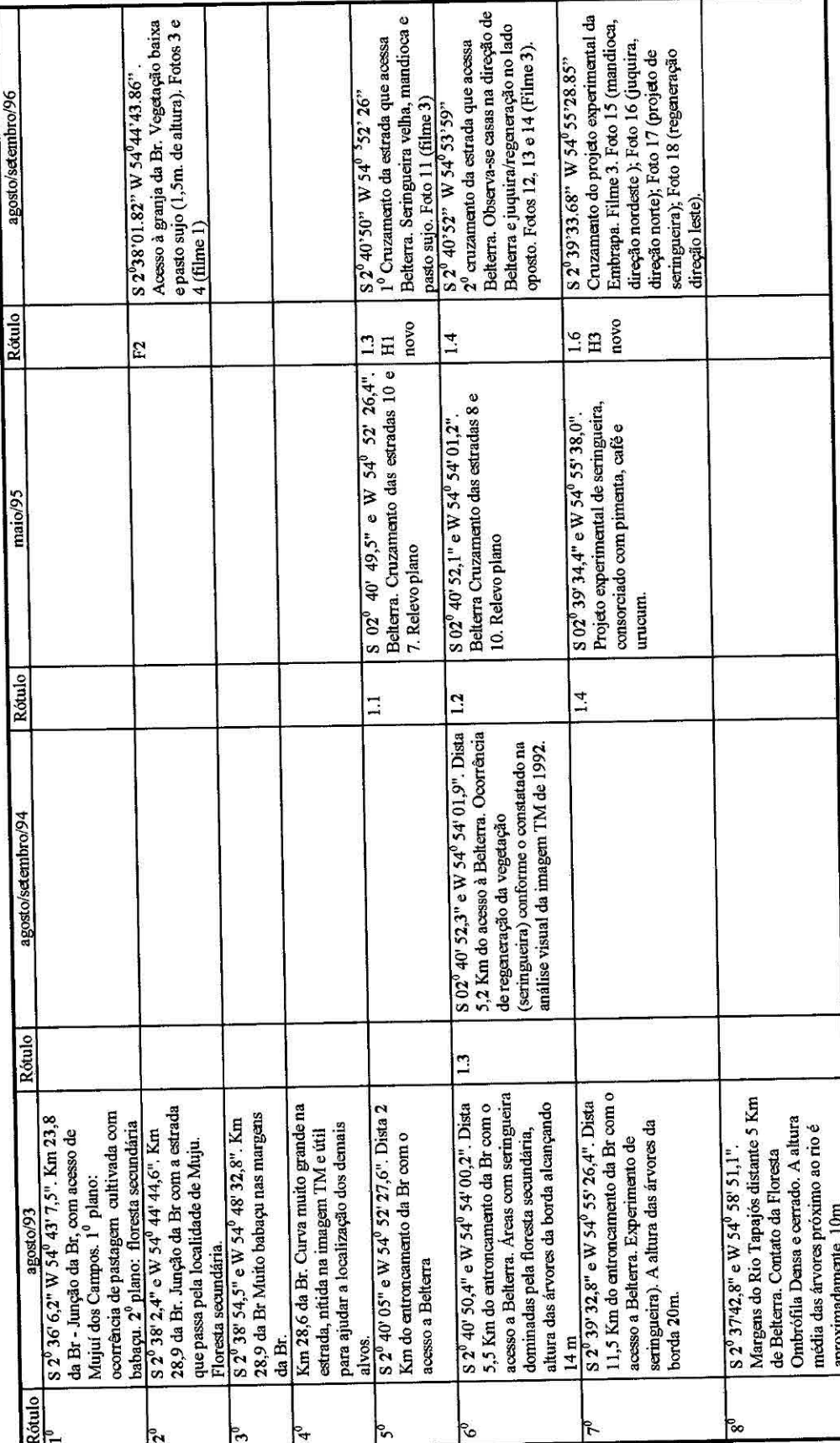

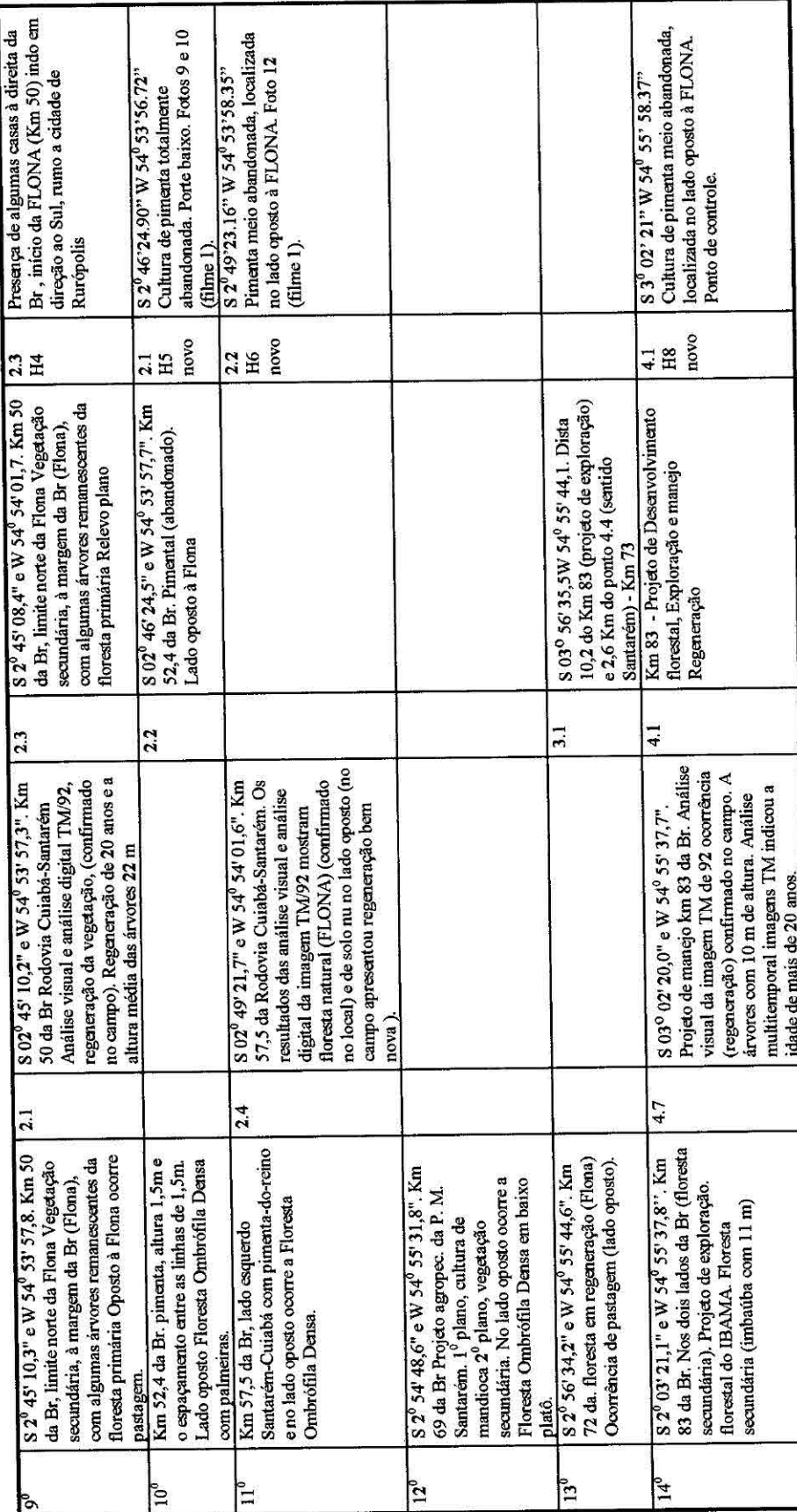

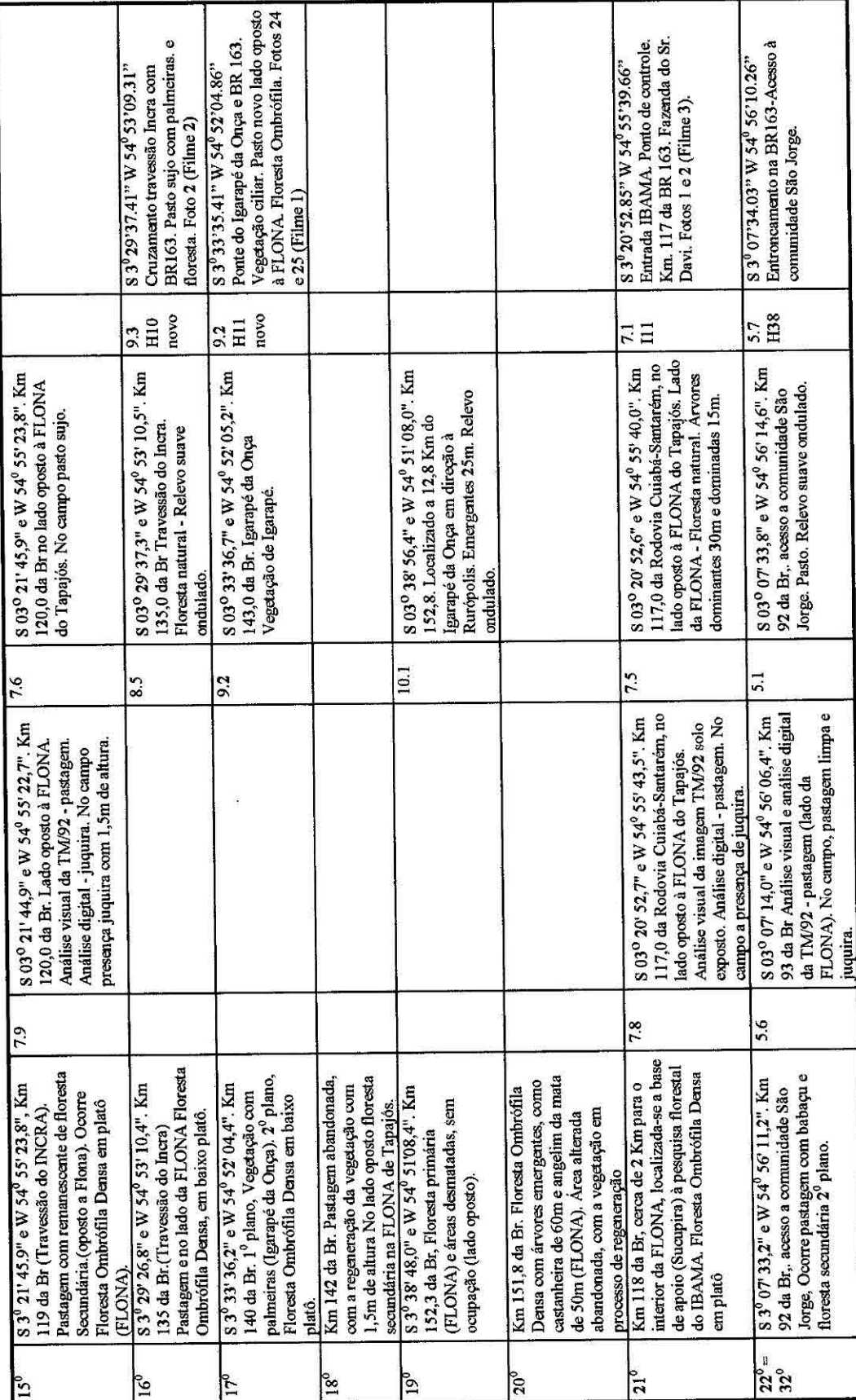

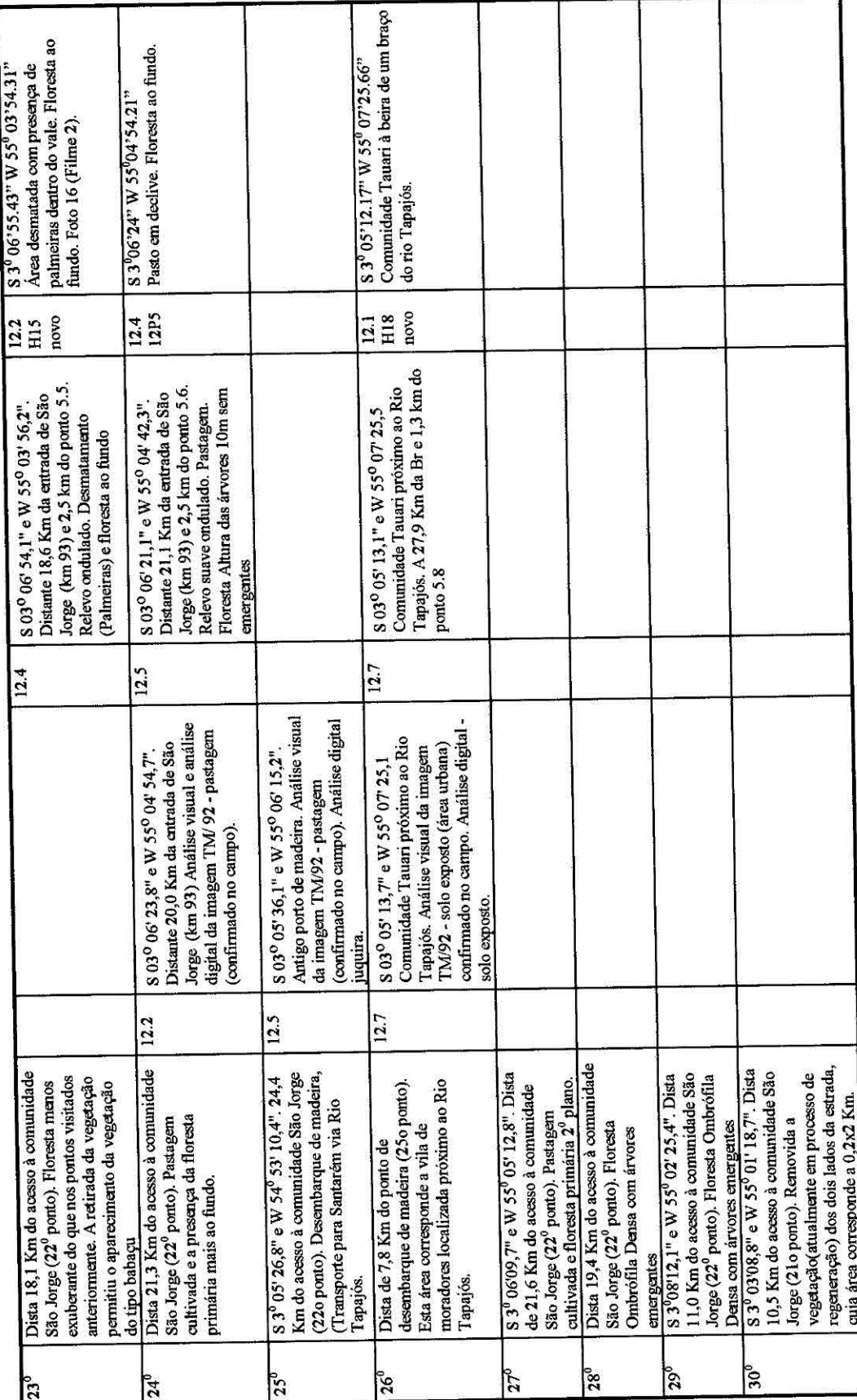

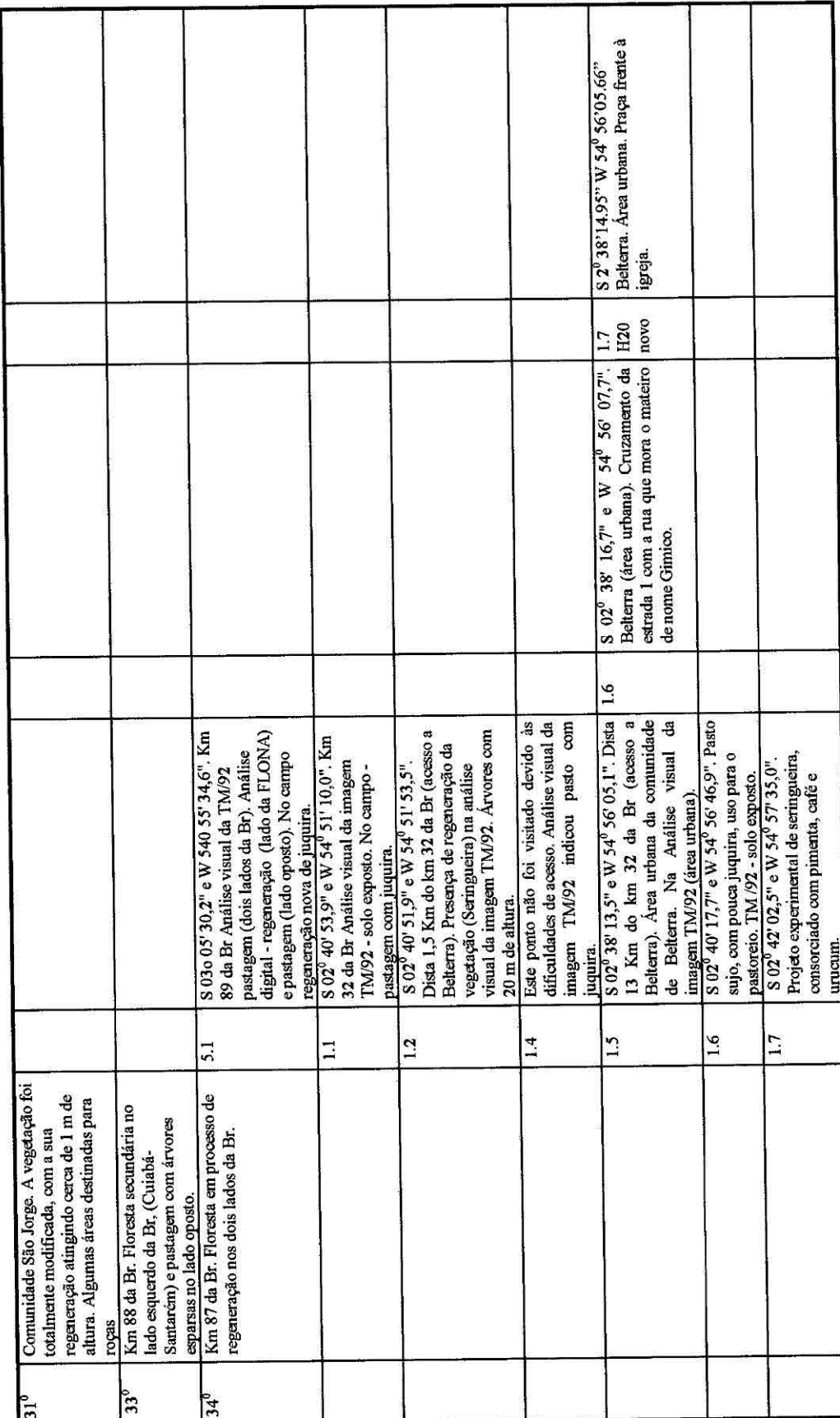

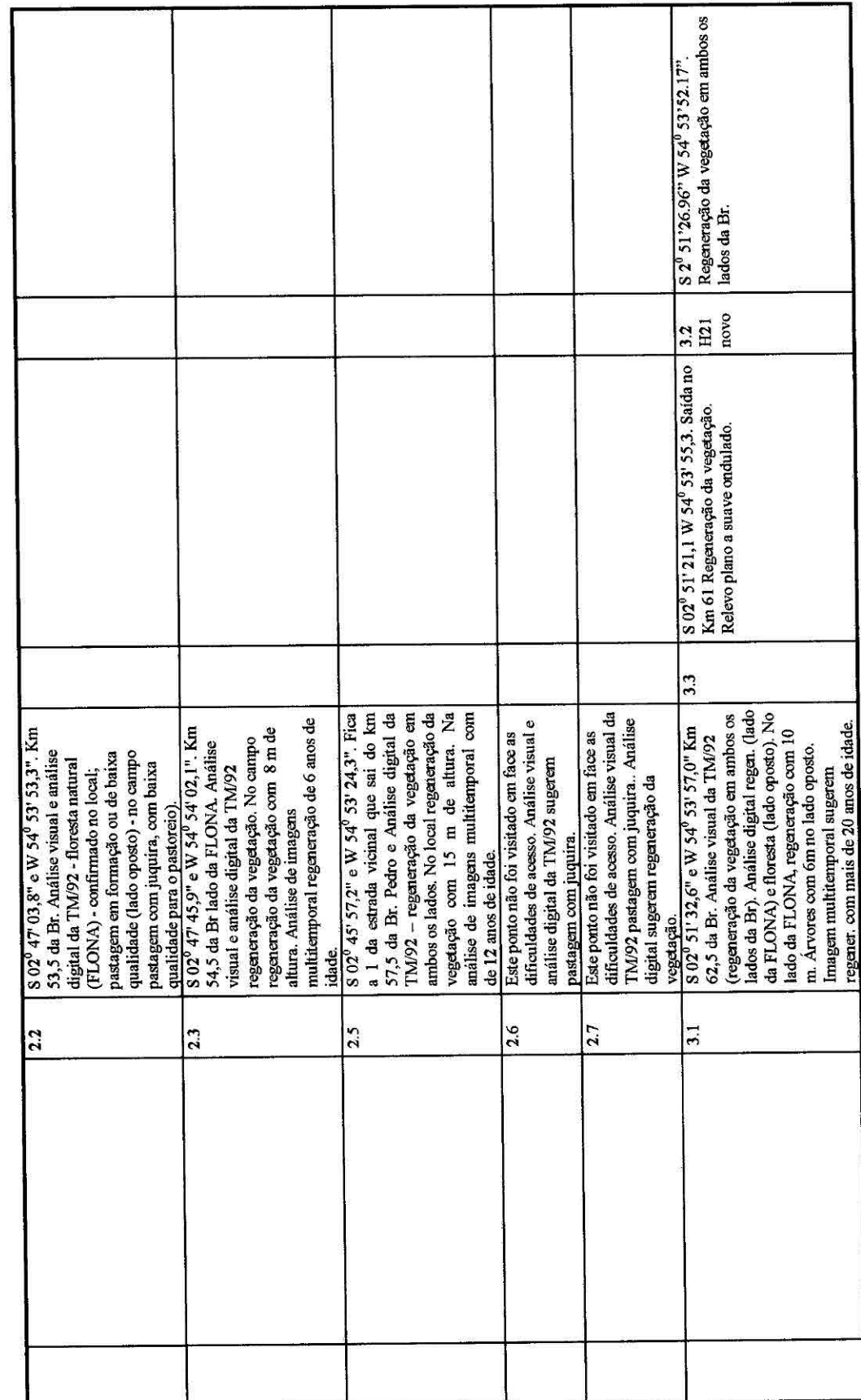

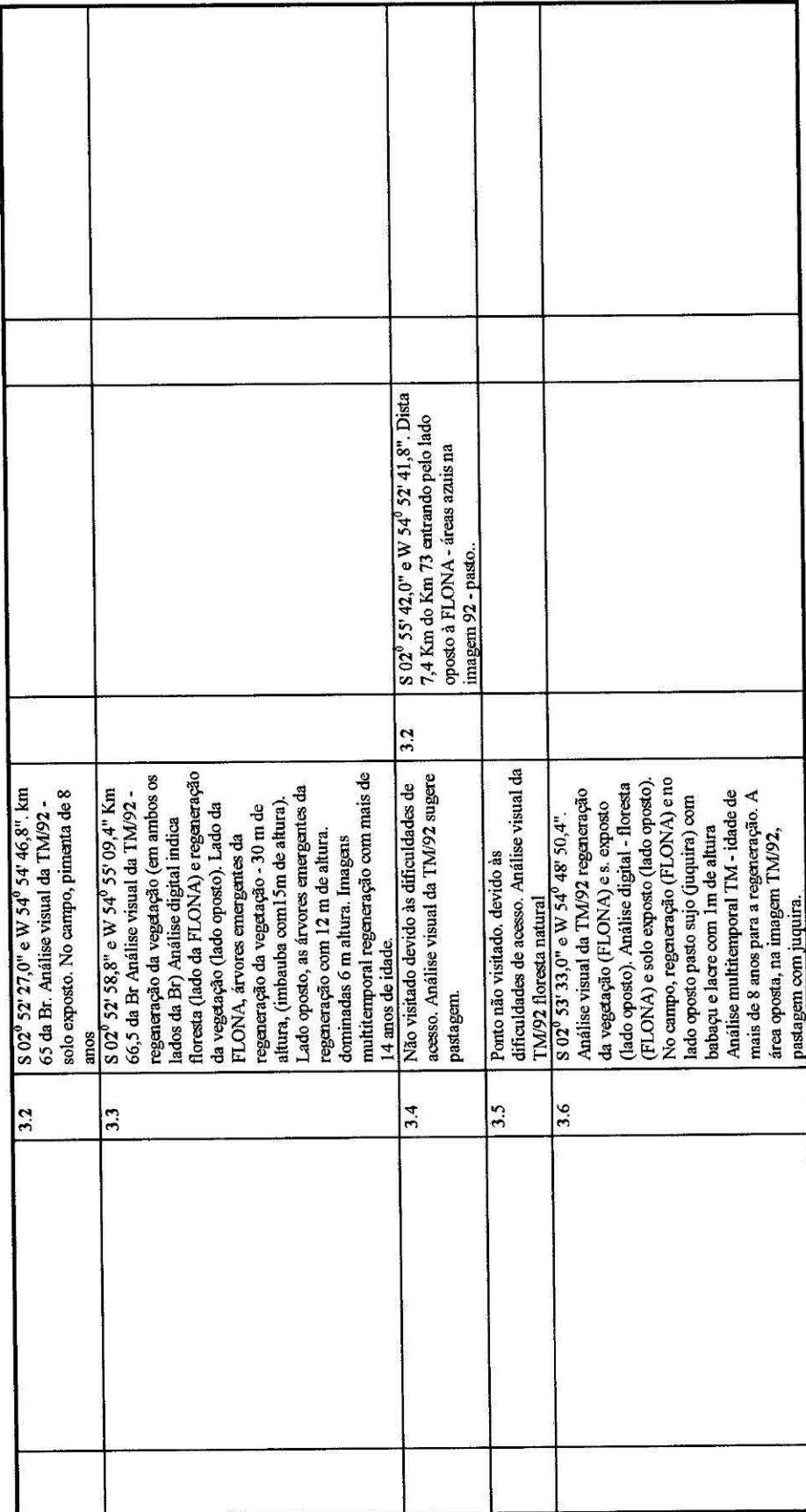

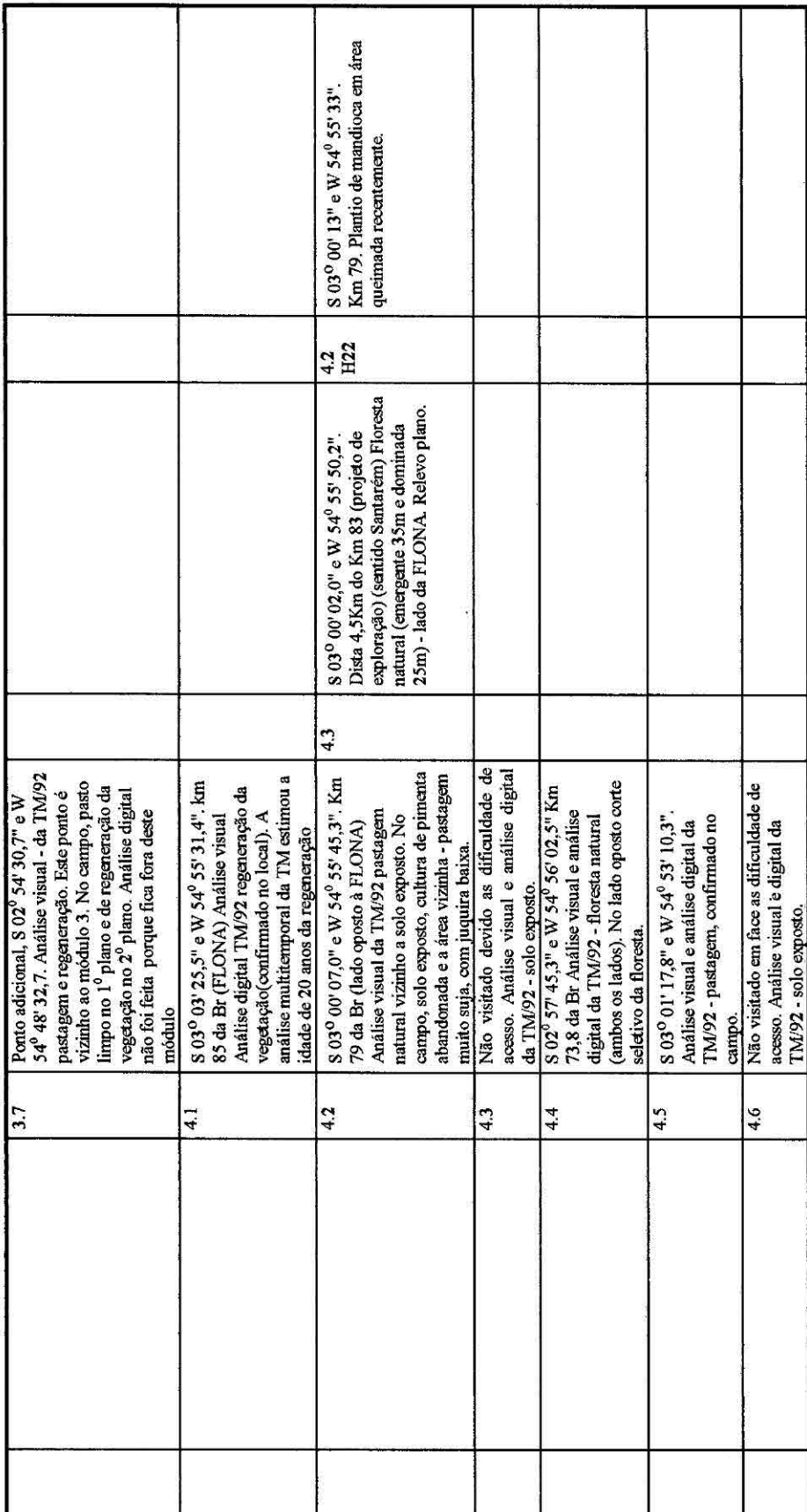

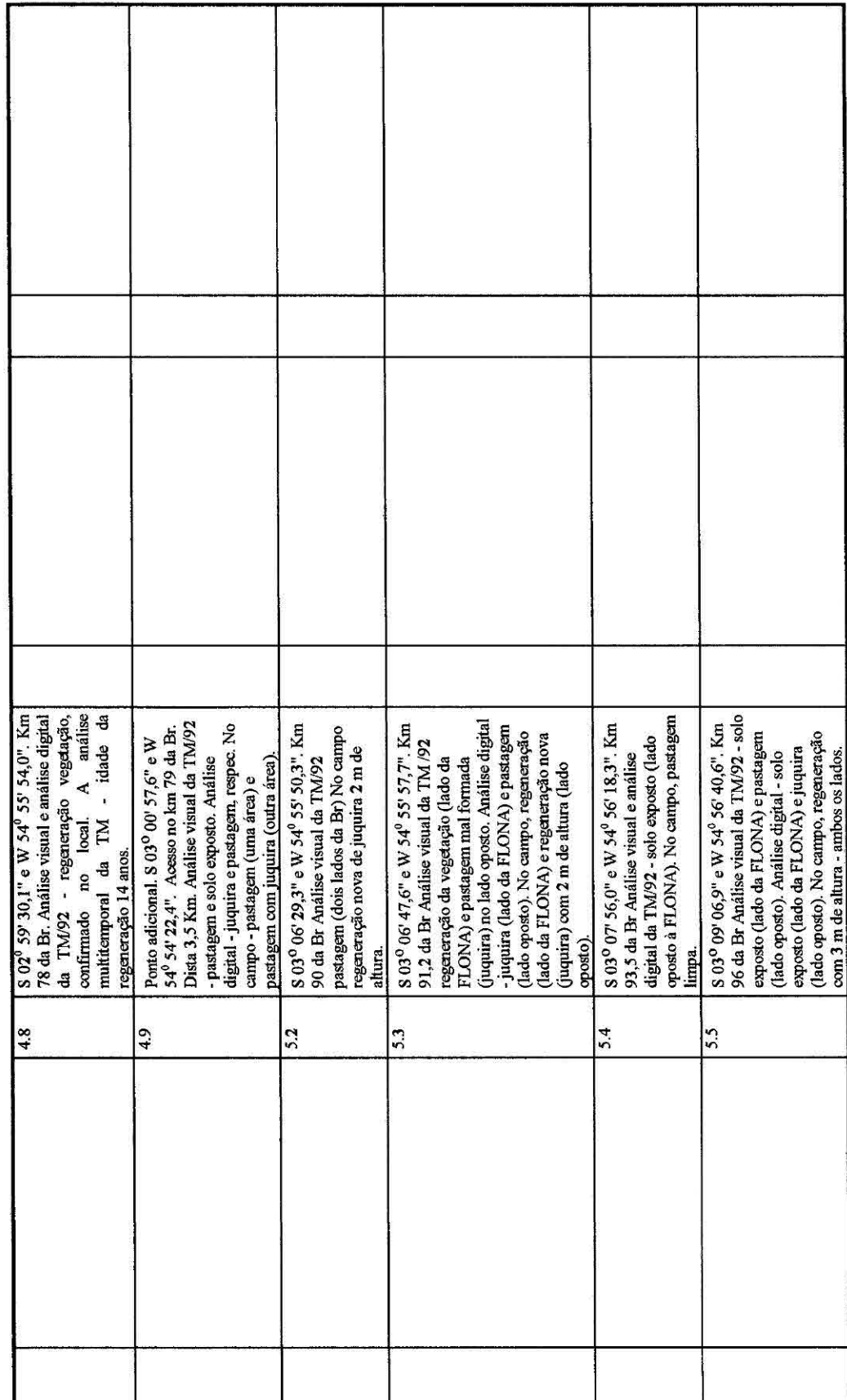

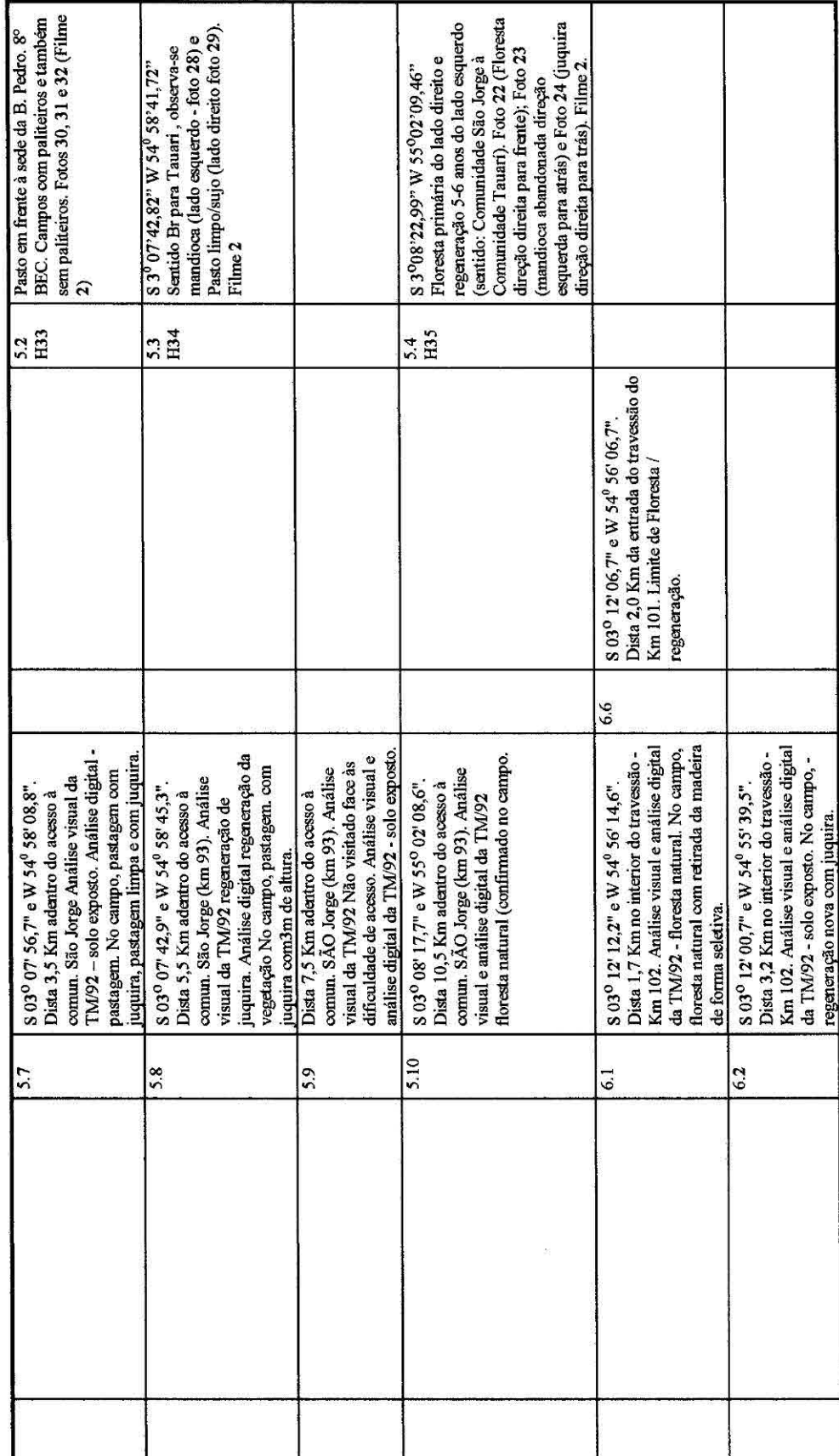

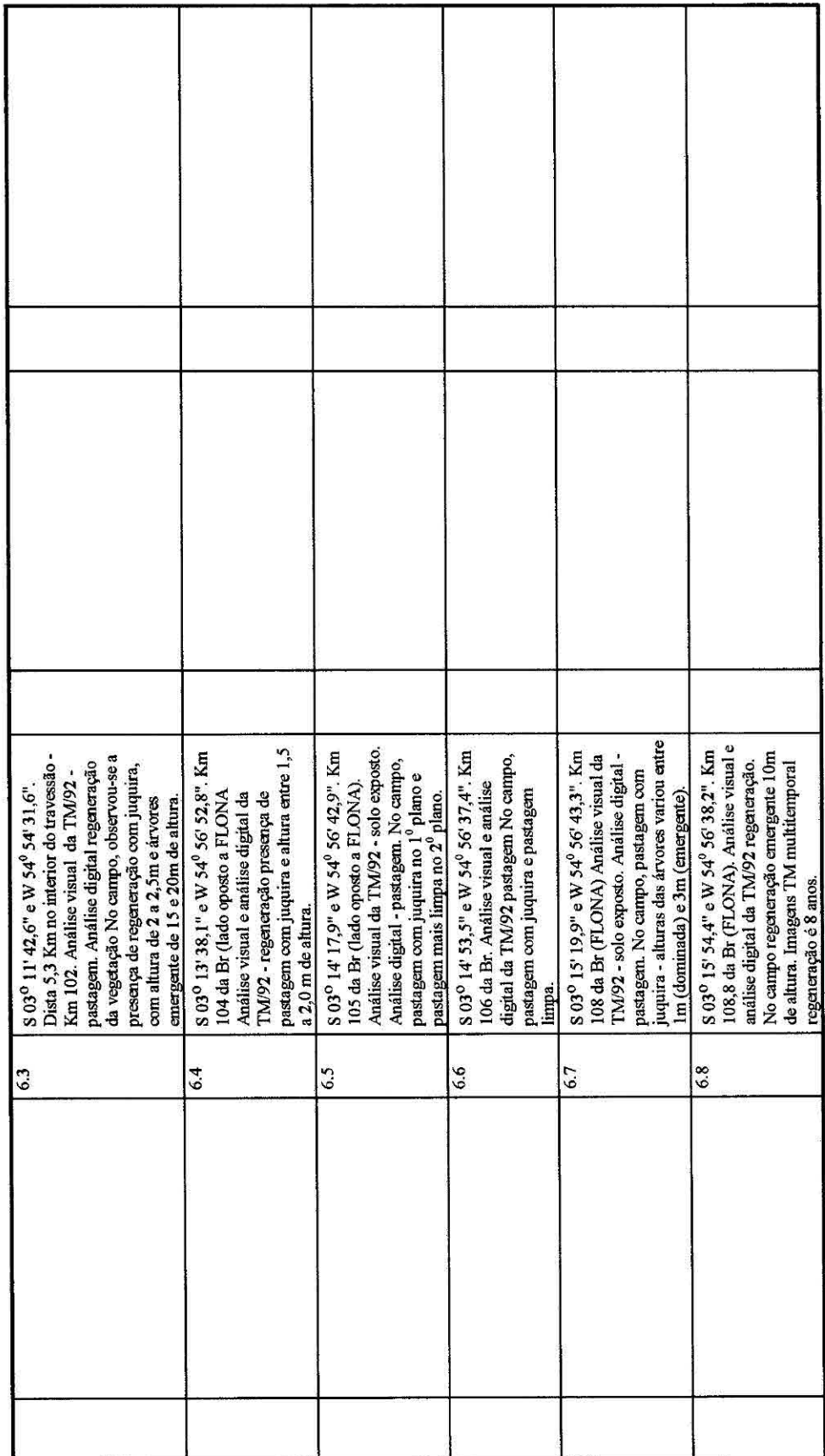

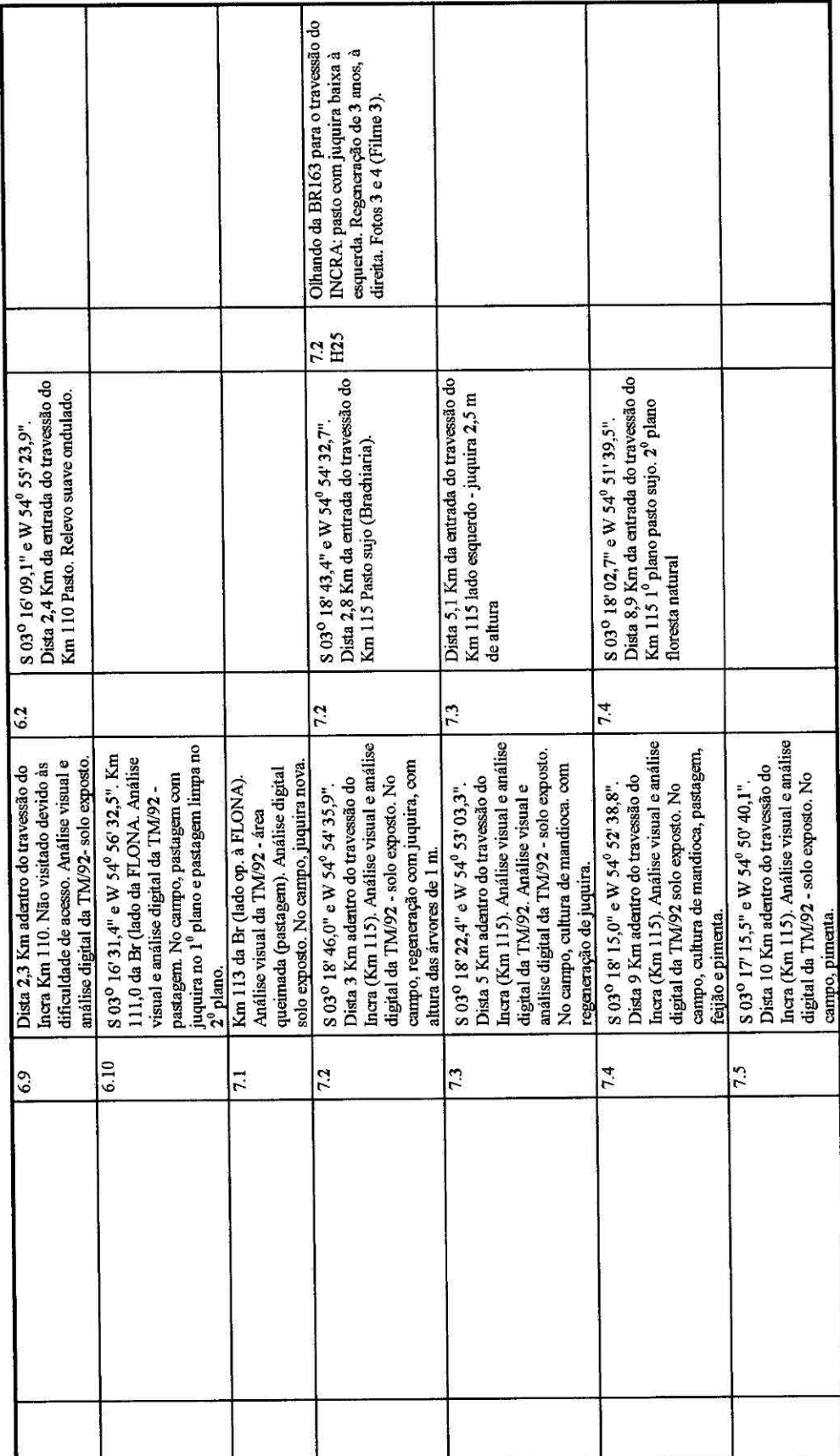

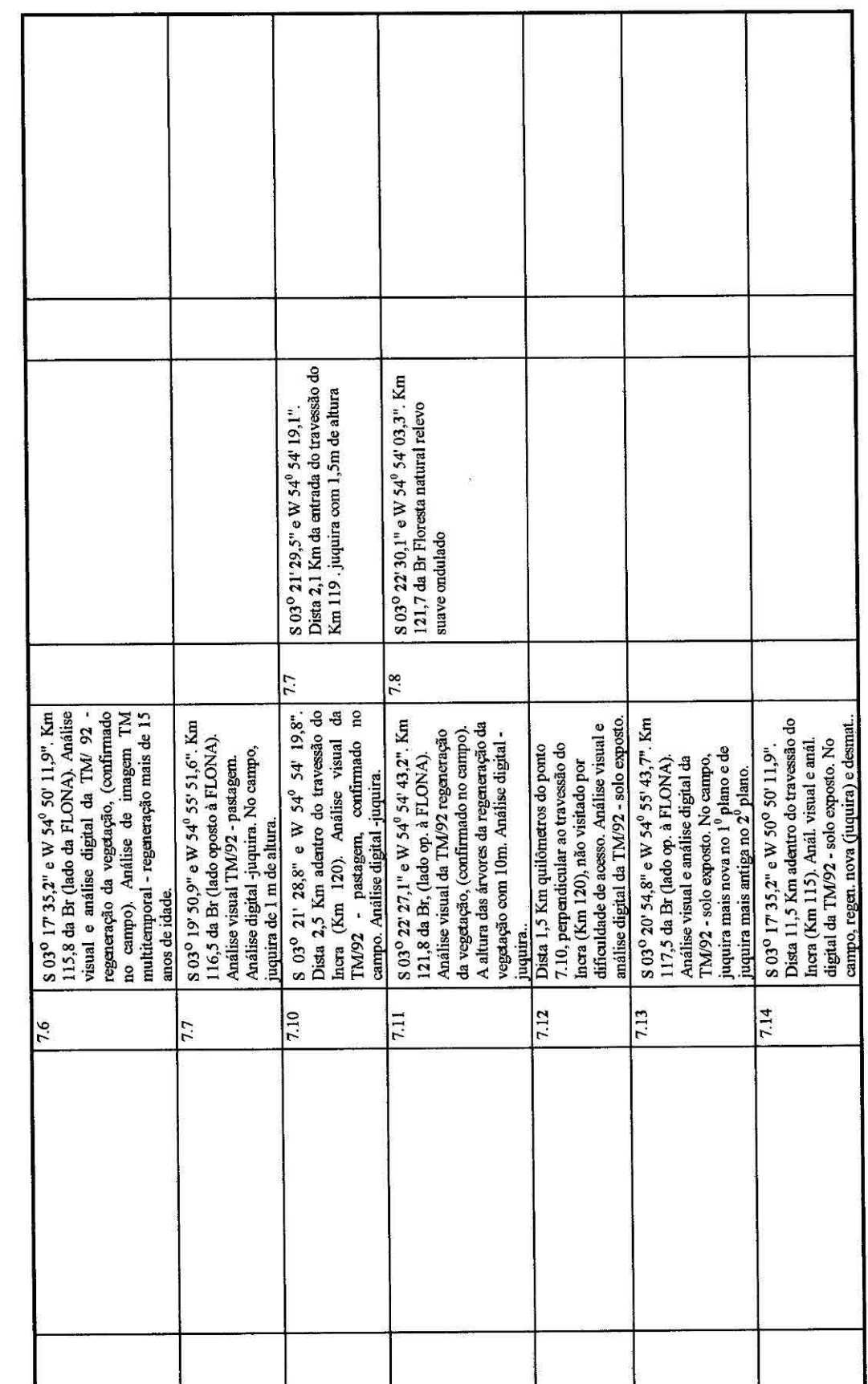

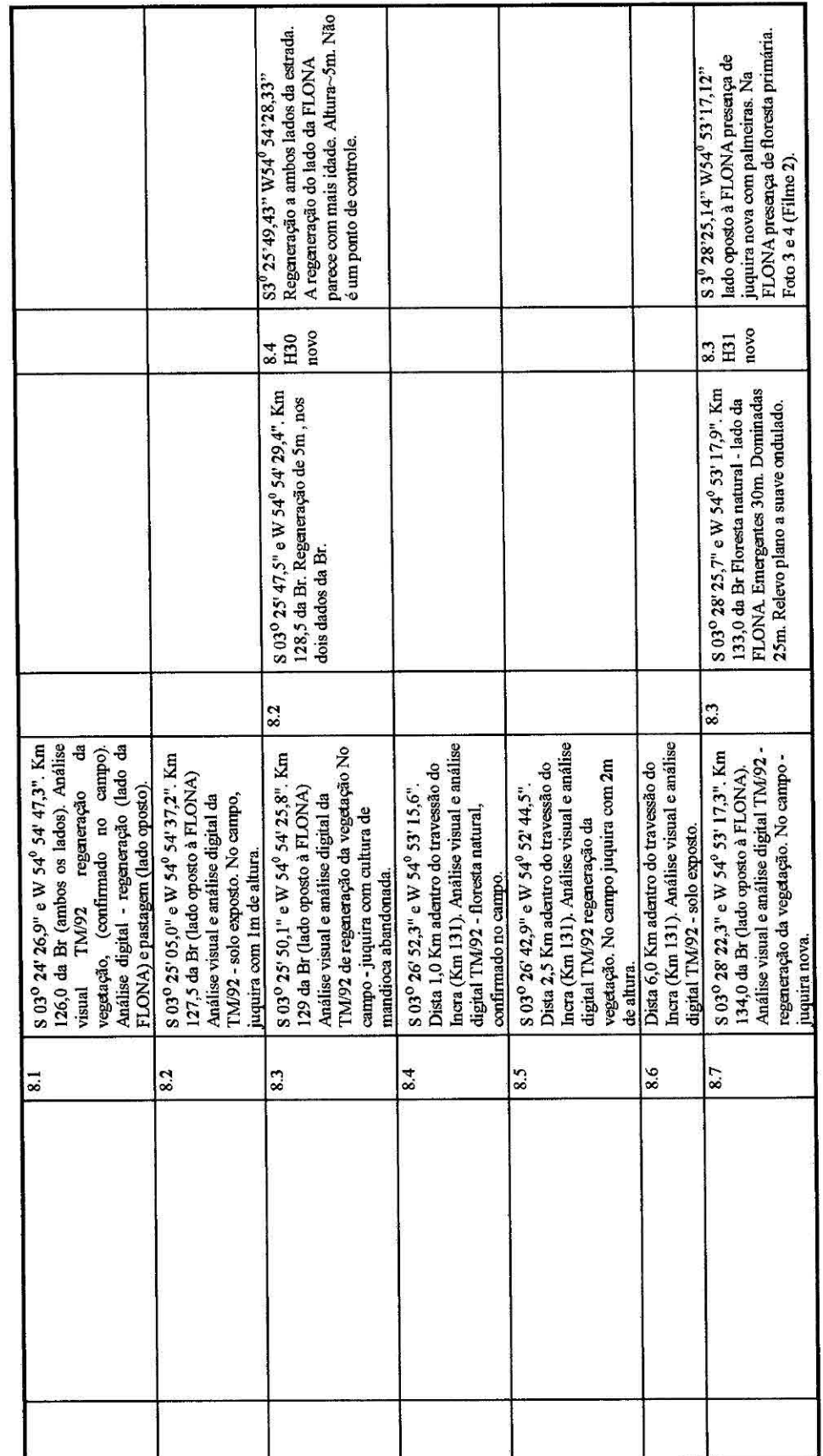

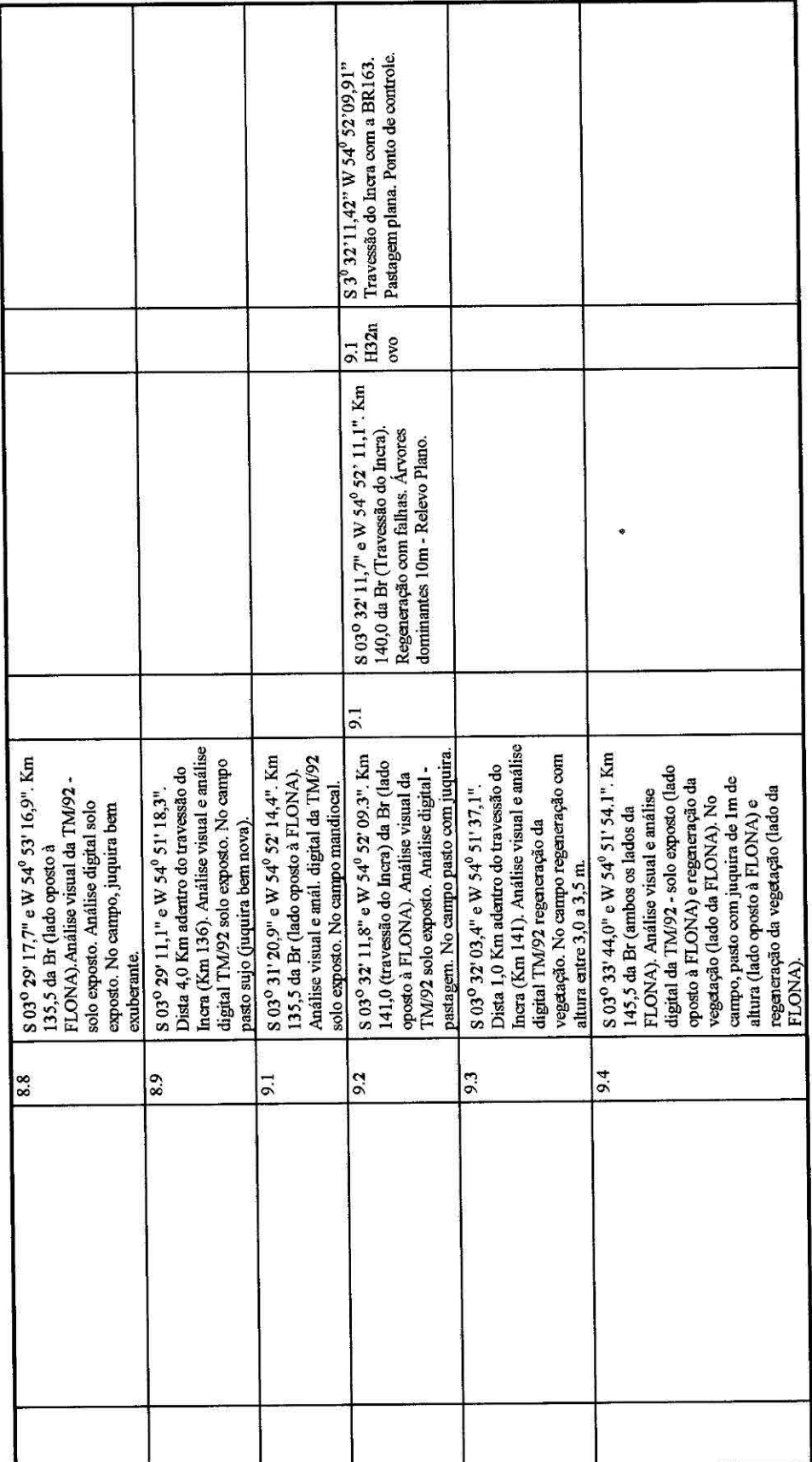

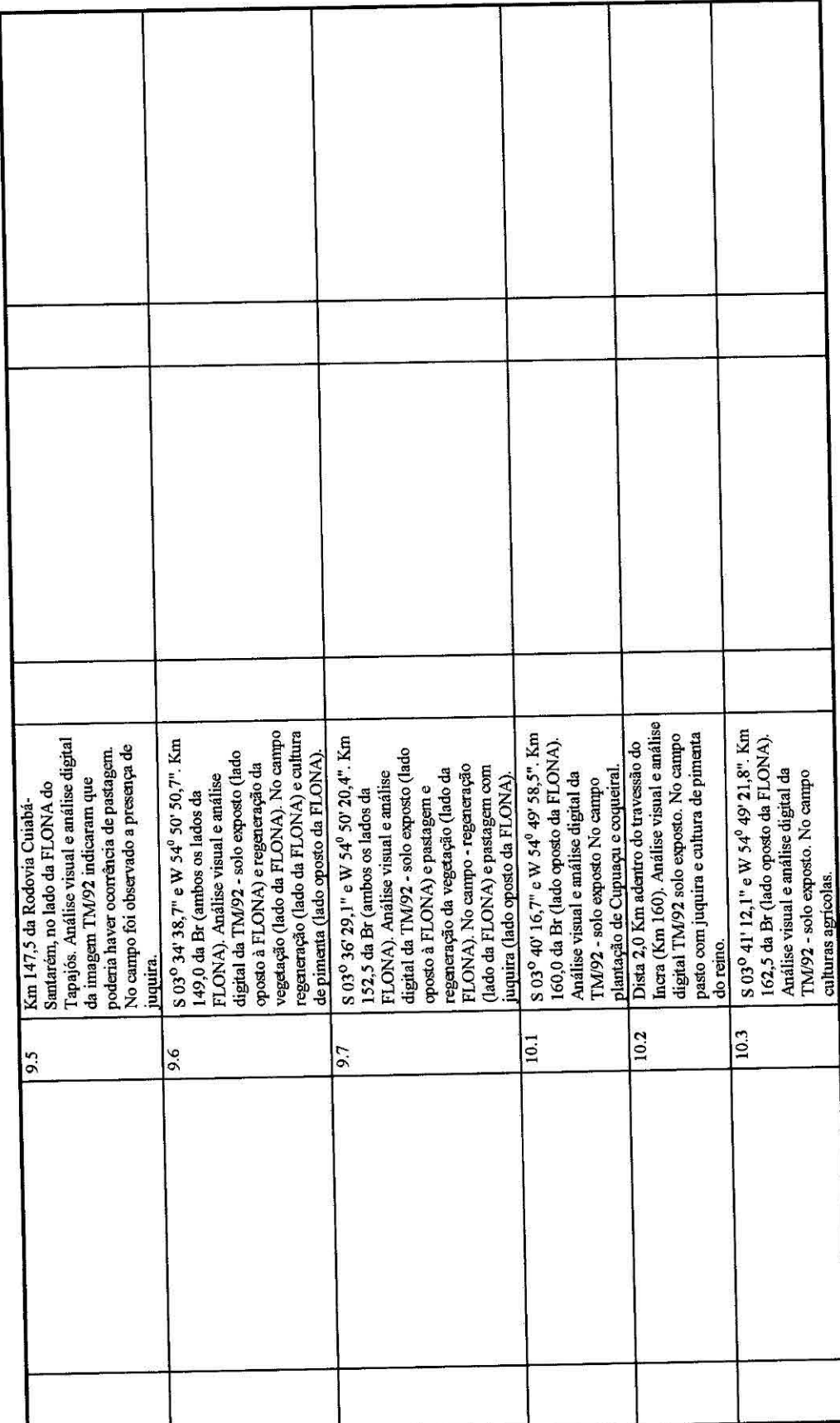

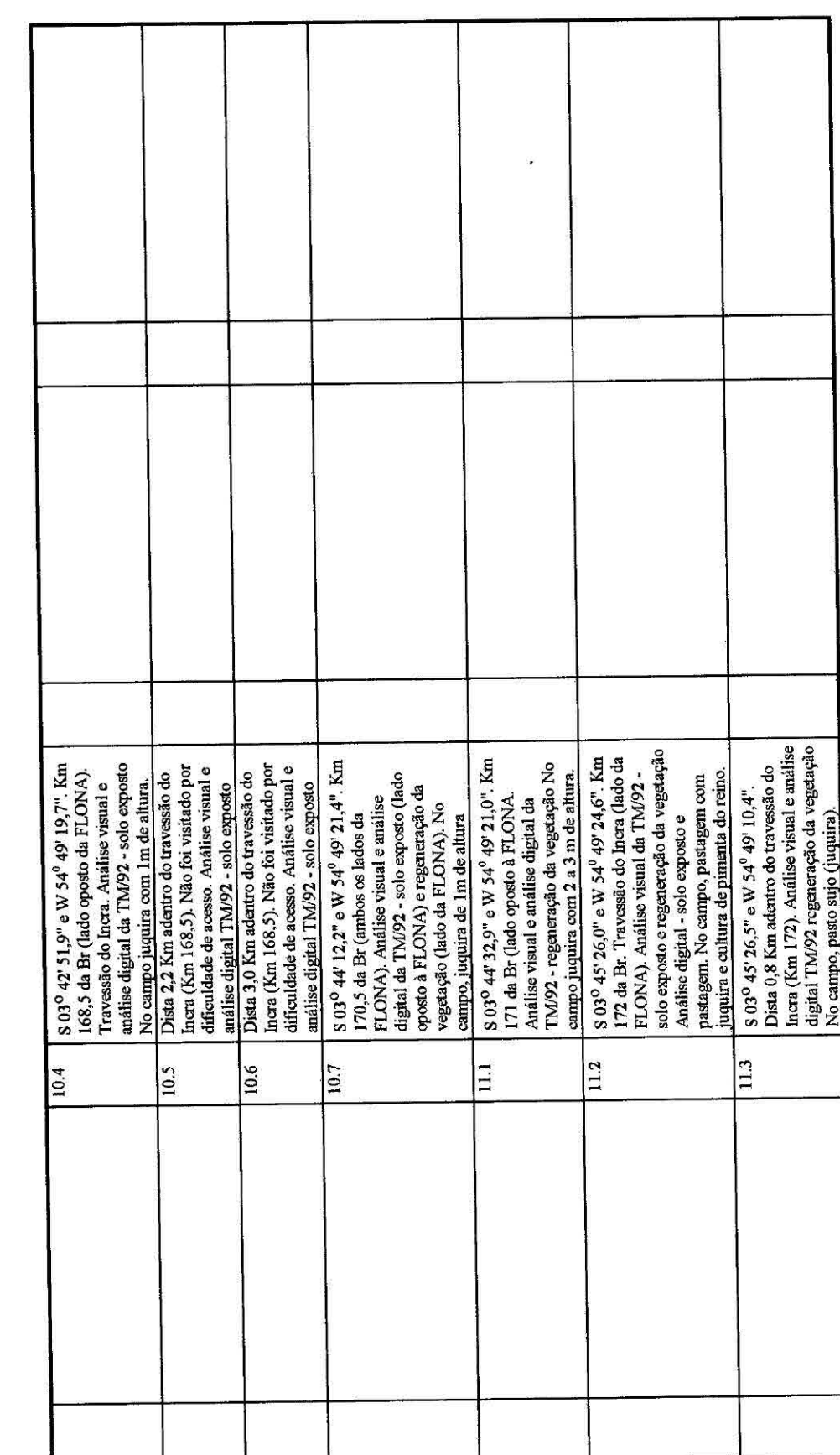

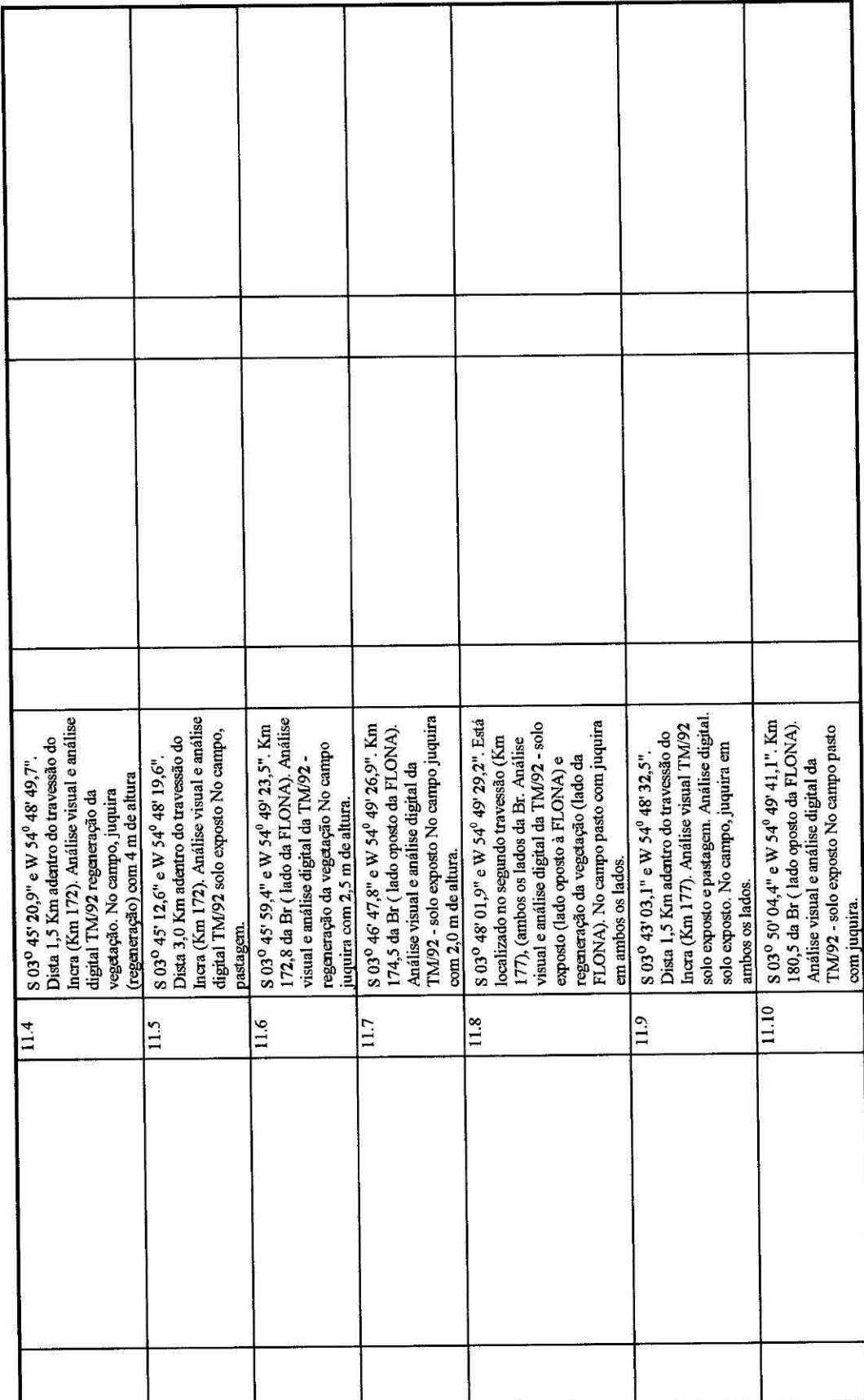

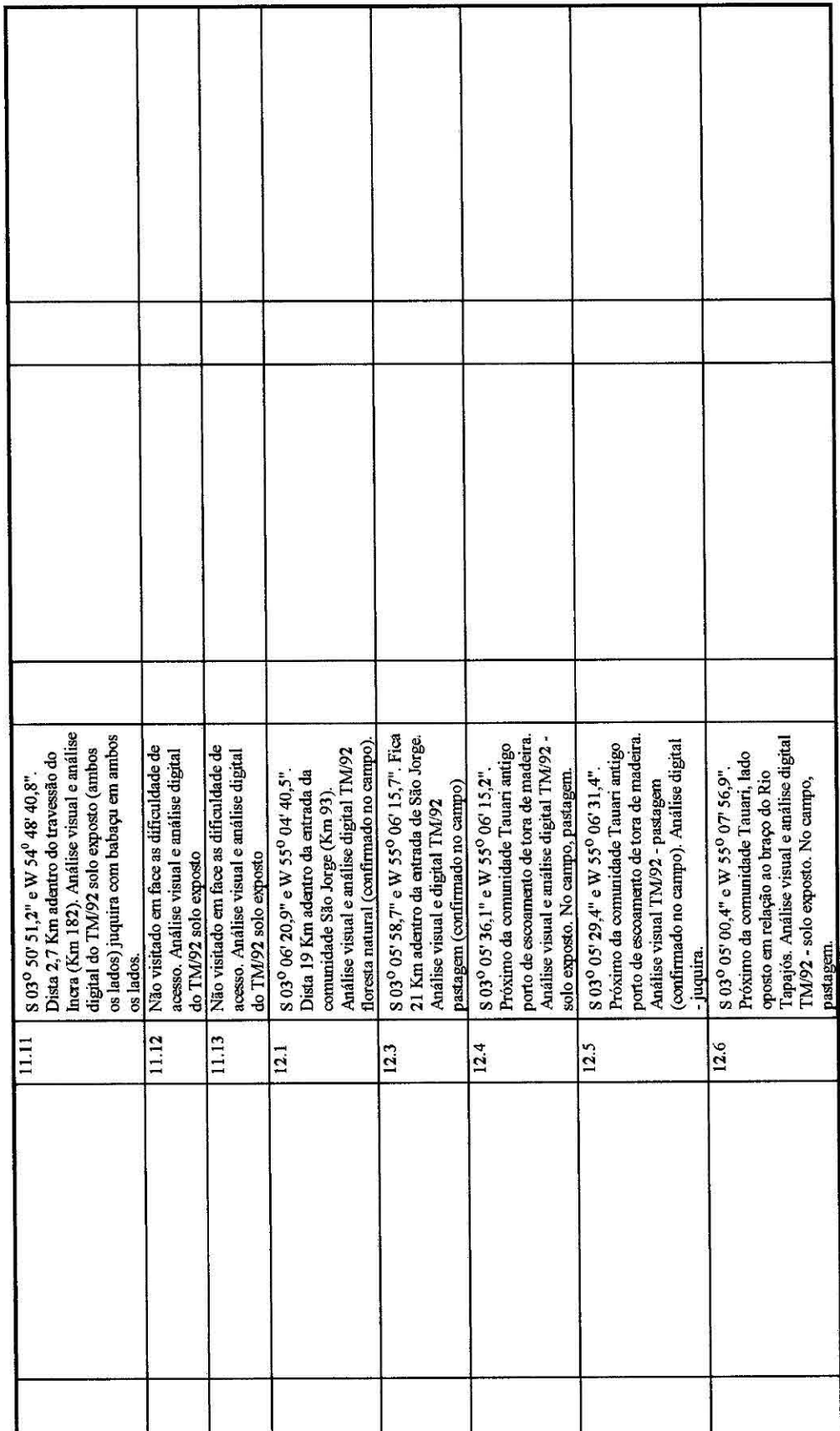

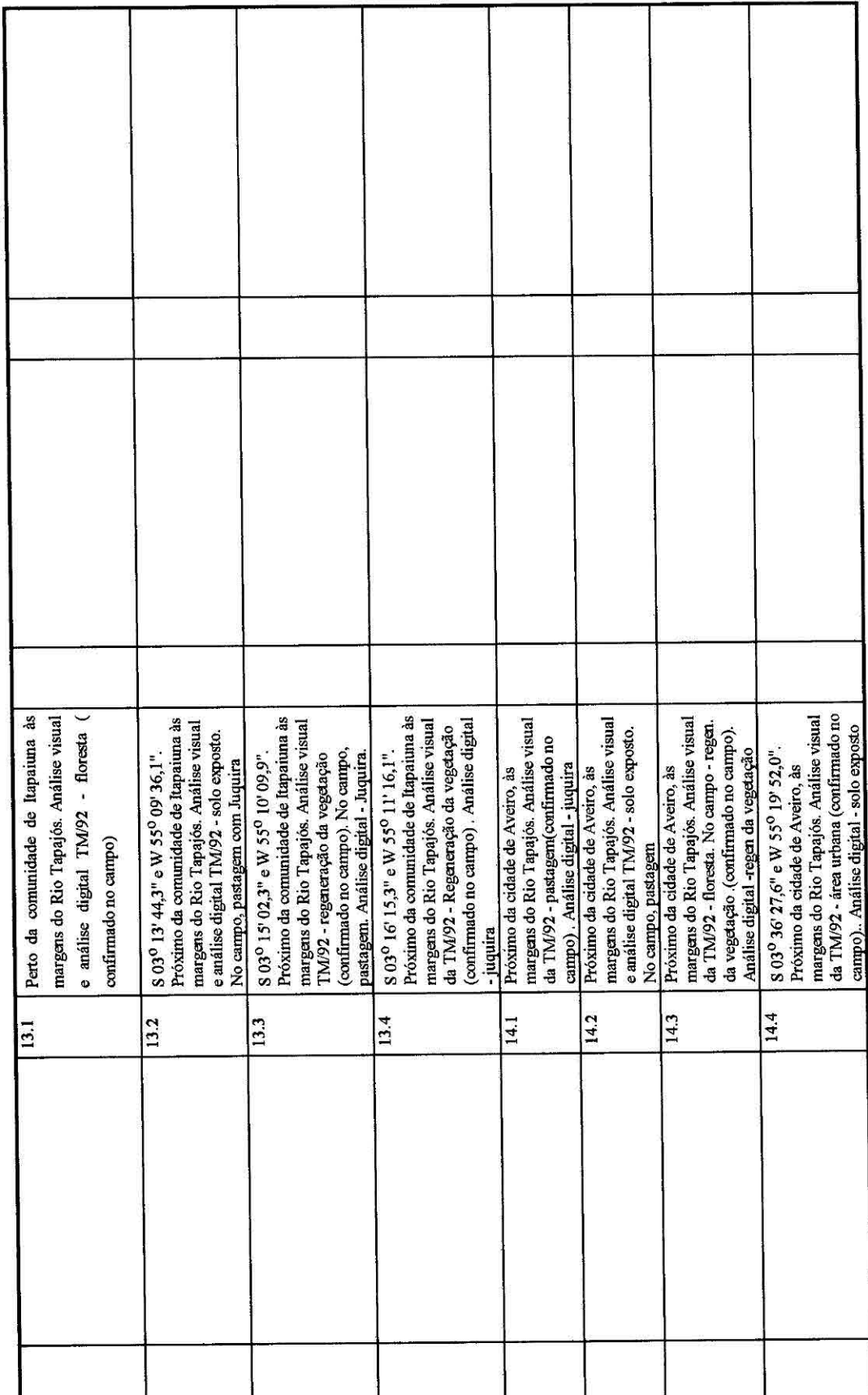

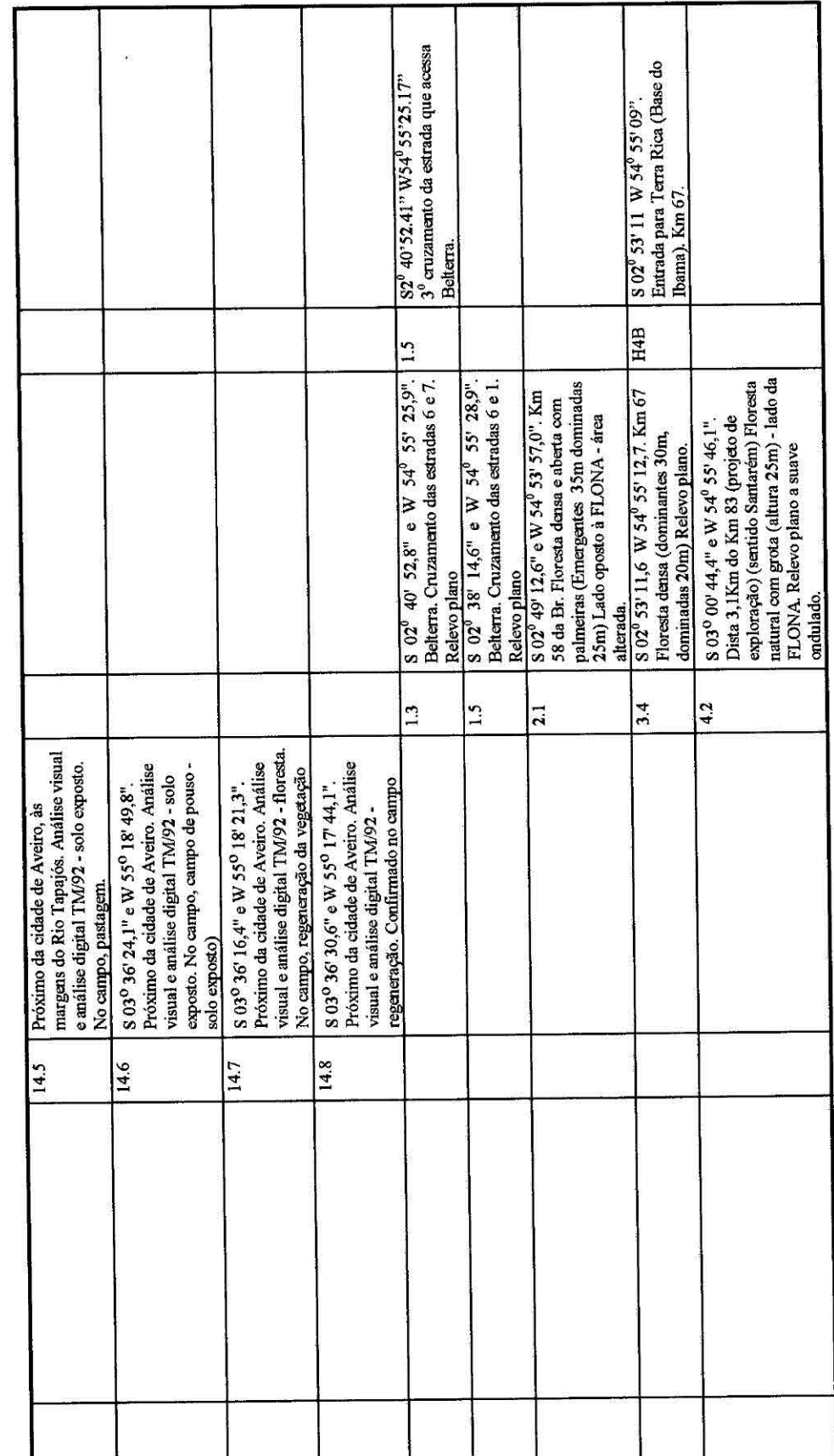

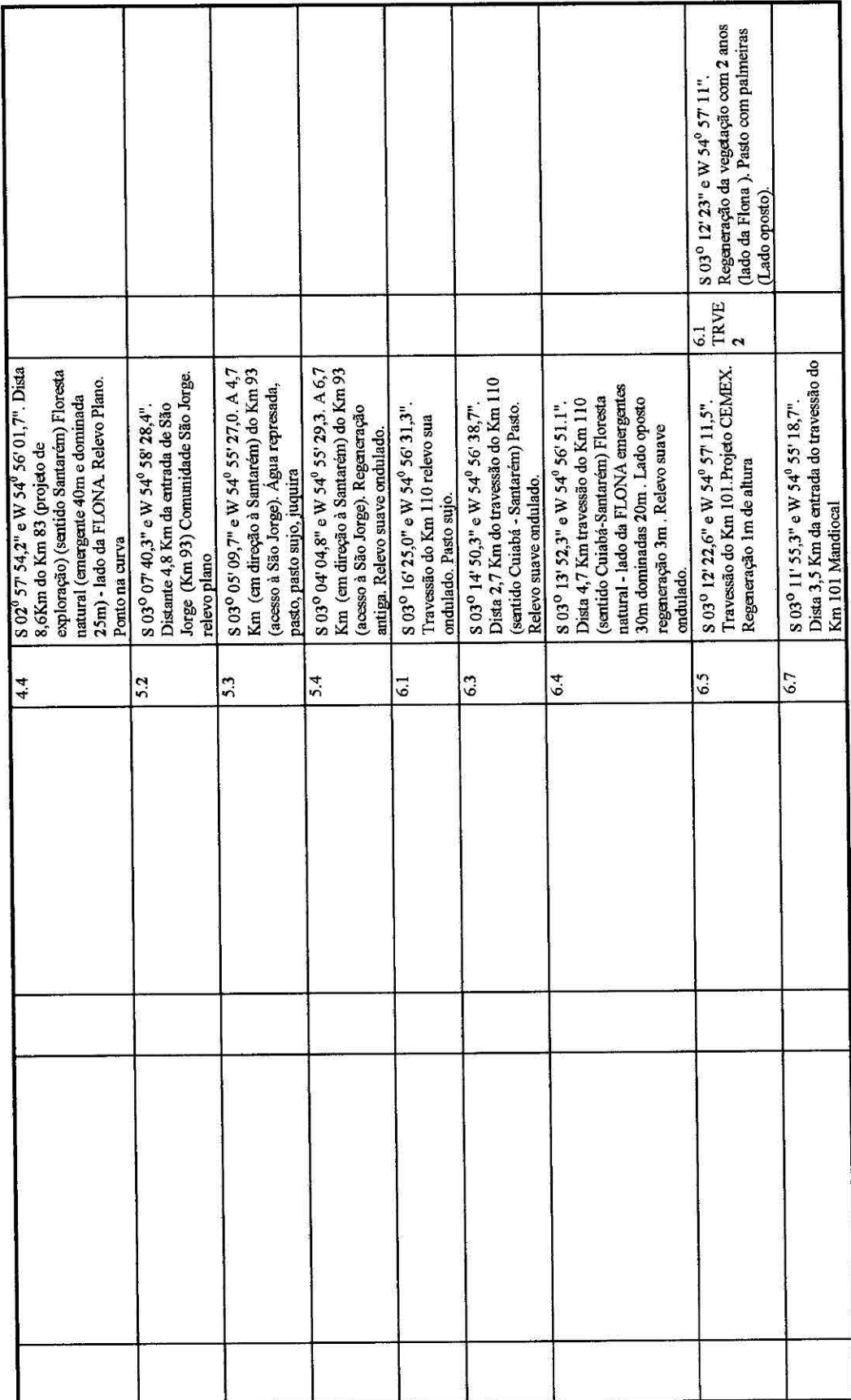

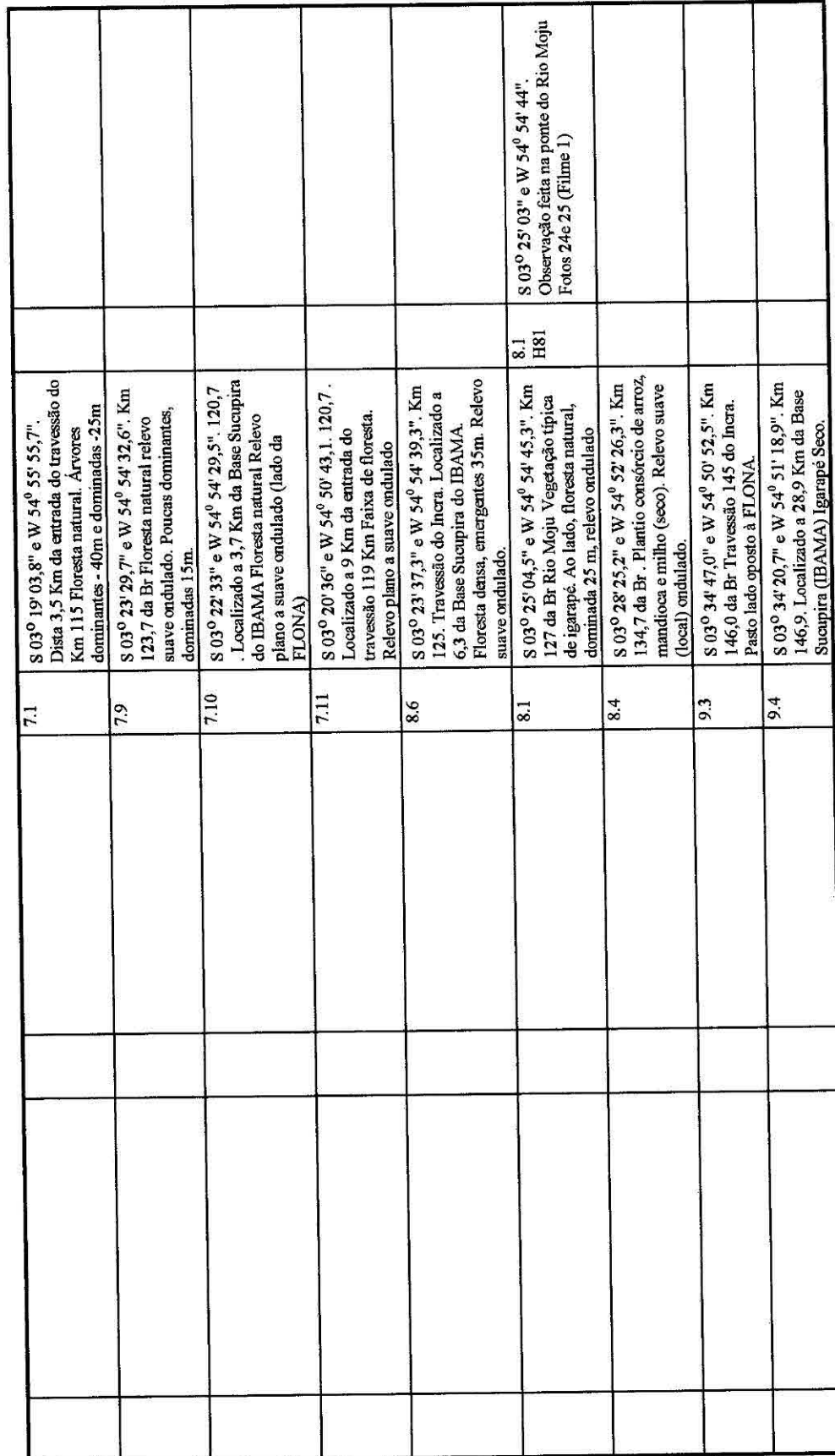

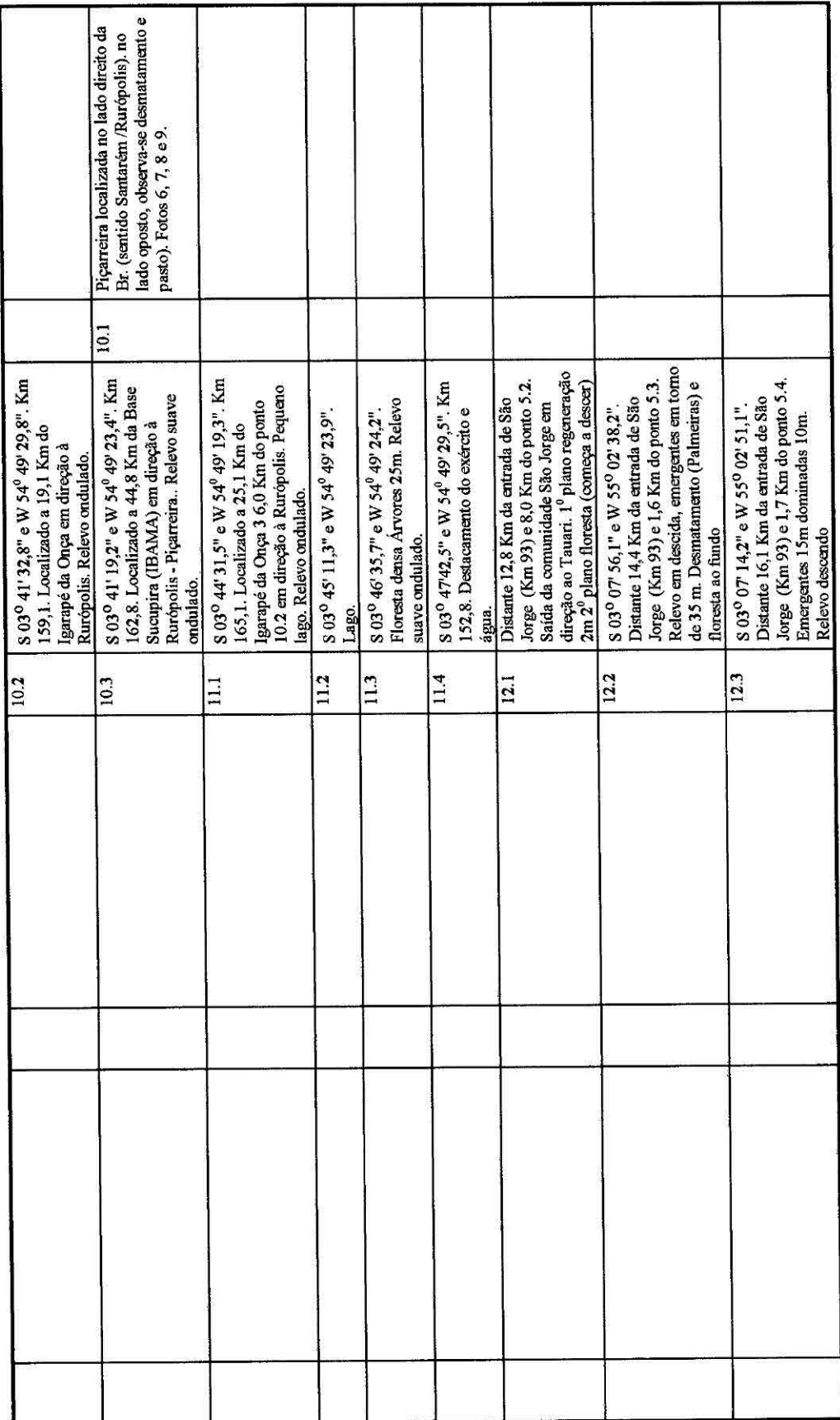

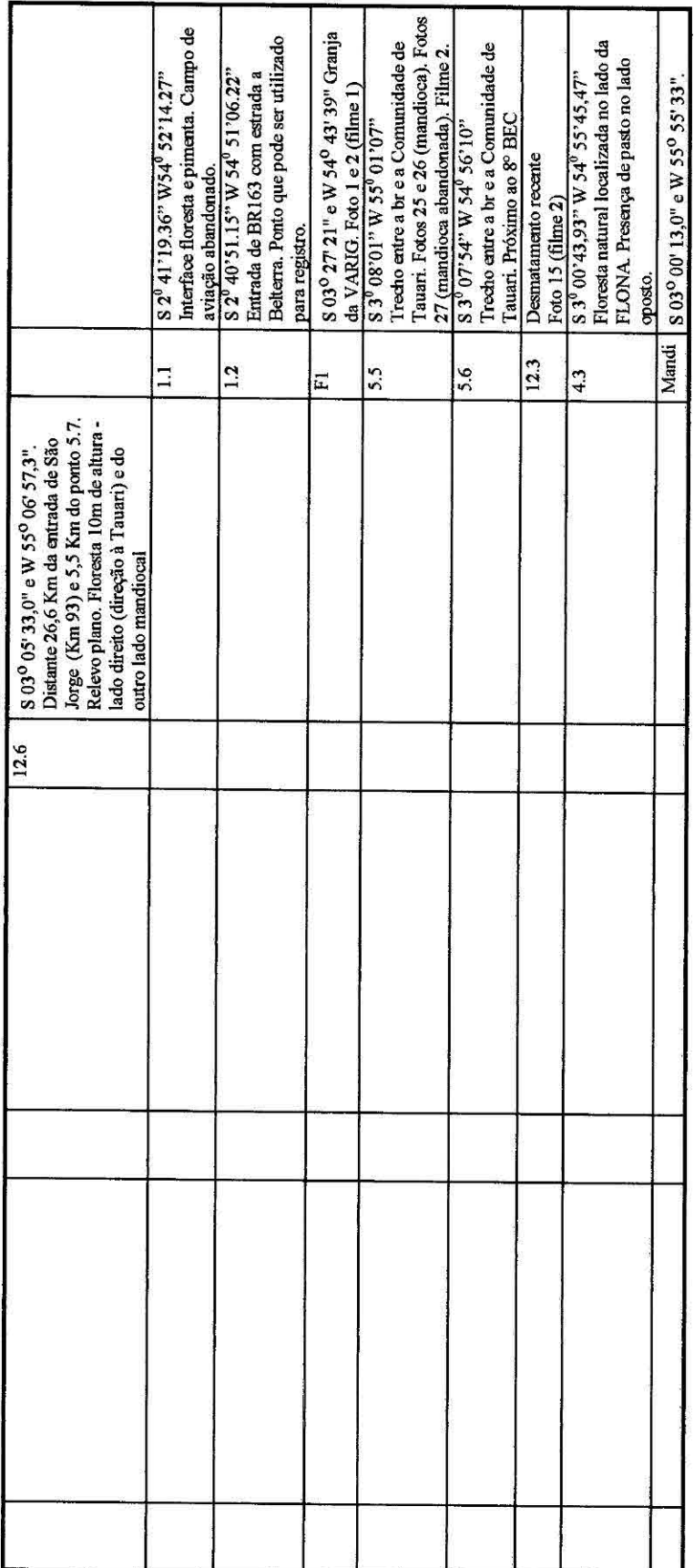

 $\omega_{\rm P}$ 

53